## **Sandia National Laboratories Waste Isolation. Pilot Plant**

**Analysis Report for AP-100 Tasks 4-6: Extraction of Flow Field Values for SECOTP2D, Scaling of Flow Field for Climate Change, and Radionuclide Transport Calculations** 

#### **AP-100**

**Analysis Plan for Calculations of Culebra Flow and Transport: Compliance Recertification Application** 

**Task Number 1.4.1.1** 

**ERMS #532320** 

#### **Report Date: November 14, 2003**

**Document Version 1.00** 

**Author:** 

Date: 11/4/03

Date: <mark>1 / 14/03</mark>

**Richard L. Beauheim, 6822** 

Technical Review:  $\sqrt{d\sqrt{d}}$   $\frac{d}{dx}$   $\frac{d}{dx}$   $\frac{d}{dx}$   $\frac{d}{dx}$   $\frac{d}{dx}$   $\frac{d}{dx}$ 

**Technical Review:** 

**David L. Lord, 6821** 

**QA Review:** 

Chavez, 6820

**Management Review:** 

4 I L

**David Kessel, Manager 6821** 

WIPP:1.4.1.1:PA:QA-L:DPRP1:531035

Date:

Date:  $11/14/63$ 

## **Contents**

 $\sim$   $\gamma$ 

 $\sim$ 

 $\frac{1}{N}$  . A

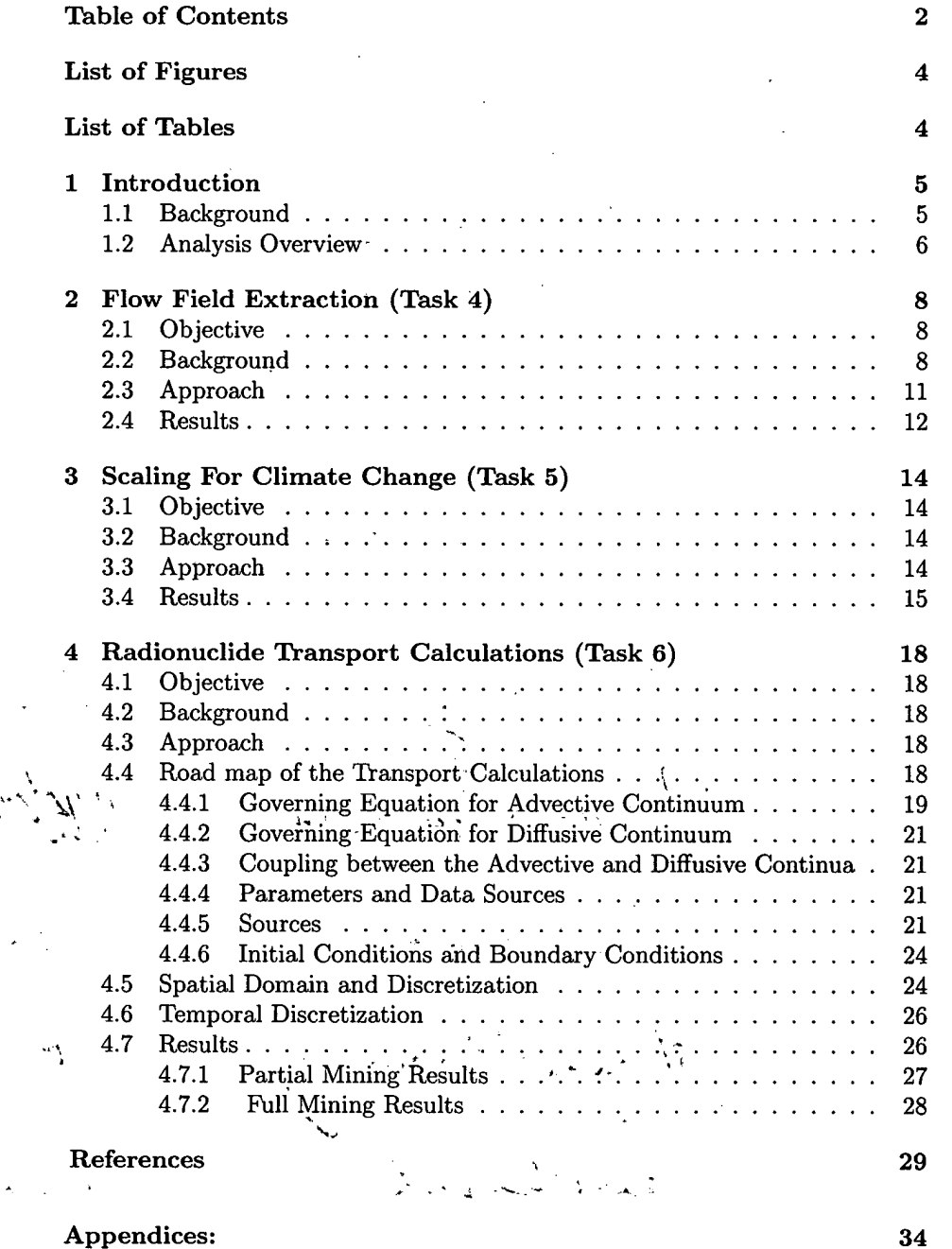

 $\overline{2}$ 

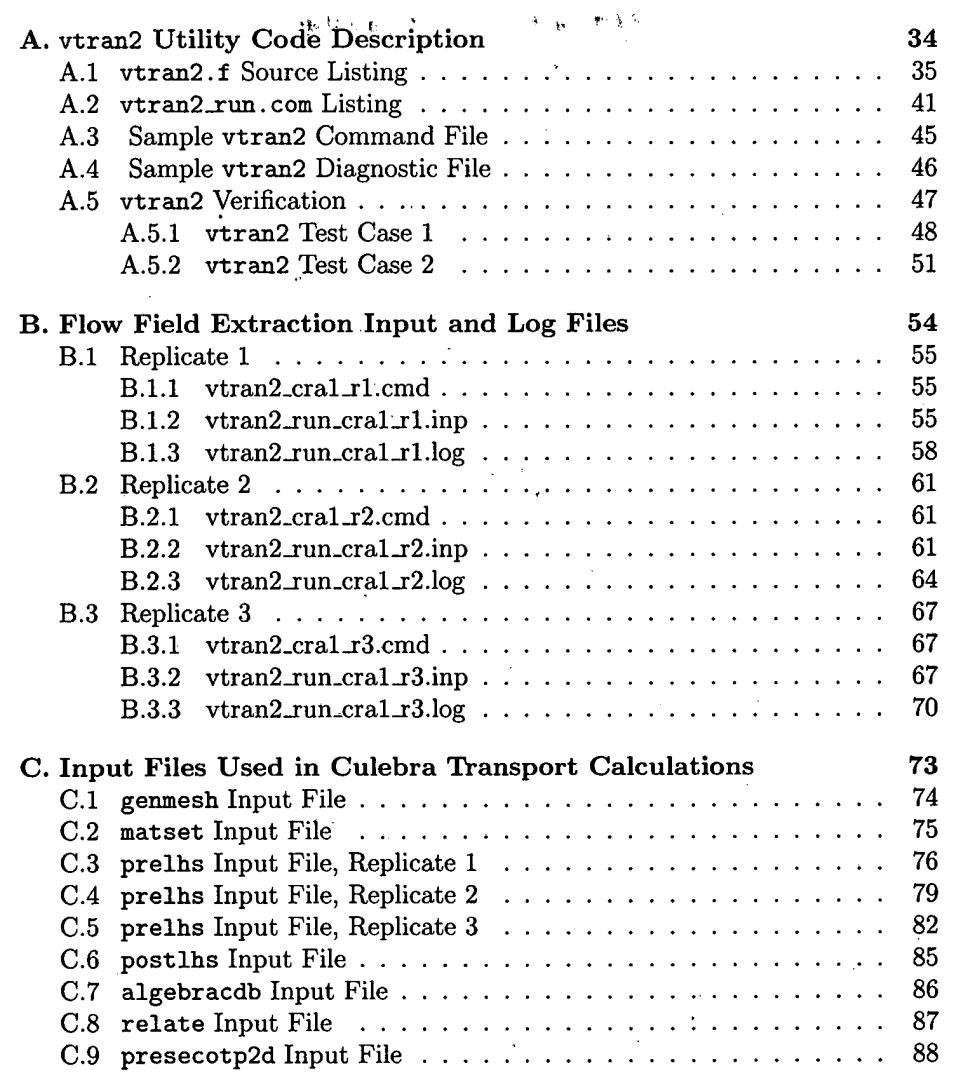

 $\mathbf{r}$ 

## **List of Figures**

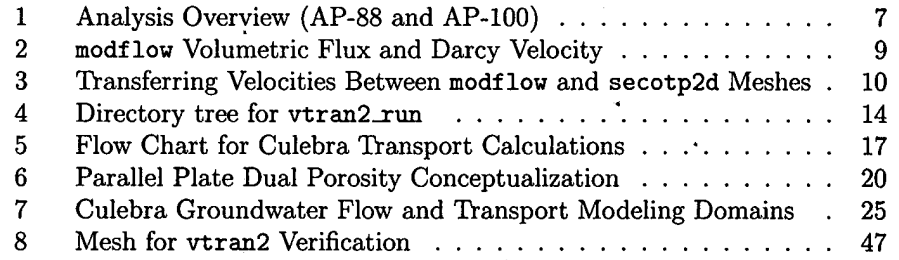

## **List of Tables**

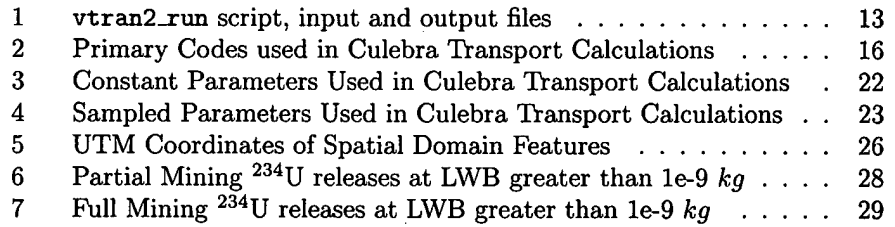

## $\overline{\mathbf{4}}$

## **1 Introduction**

## **1.1 Background**

The Waste Isolation Pilot Plant (WIPP) is located in southeastern New Mexico and has been developed by the U.S. Department of Energy (DOE) for the geologic (deep underground) disposal of transuranic (TRU) waste. Containment of TRU waste at the WIPP is regulated by the U.S. Environmental Protection Agency (EPA) according to the regulations set forth in Title 40 of the Code of Federal Regulations, Parts 191 and 194. The DOE demonstrates compliance with the containment requirements in the regulations by means of a performance assessment (PA), which estimates releases from the repository for the regulatory period of 10,000 years after closure.

In October 1996, DOE submitted the Compliance Certification Application (CCA) to the EPA, which included the results of extensive PA analysis and modeling. After an extensive review, in May 1998 the EPA certified that the WIPP met the criteria in the regulations and was approved for disposal of transuranic waste. The first shipment of waste arrived at the site in March 1999.

The results of the PA conducted for the CCA were subsequently summarized in a Sandia National Laboratories (SNL) report [13] and in refereed journal articles [14].

The DOE is required to submit an application for re-certification every five years after the initial receipt of waste. The re-certification applications take into account any information or conditions that have changed since the original certification decision. Accordingly, the DOE is conducting a new PA in support of the Compliance Recertification Application (CRA). Analysis Plan AP-105 [19] presents the full set of PA calculations required for the CRA and lists the analysis plans that describe each component of the calculations.

One component of the CRA-PA is the calculation of the complementary cumulative distribution function (CCDF) of the normalized cumulative radionuclide release to the accessible environment. Groundwater flow and radionuclide transport in the Culebra Dolomite Member of the Rustler Formation are simulated using numerical models as part of this calculation.

The WIPP repository is located 26 miles (42 kilometers) southeast of Carlsbad, New Mexico. The disposal horizon of the WIPP is approximately 2,150 feet (655 meters) below the ground surface in the Salado Formation of the Delaware Basin. The Salado is regionally extensive, consisting predominantly of halite, a low permeability evaporite [39].

The Rustler Formation is located above the Salado and is of particular importance to the CRA because it contains the most transmissive units above the repository. In the vicinity of the WIPP, the Rustler consists of evaporite units interbedded with carbonates and siliciclastic units  $[17, 50]$ . The Culebra Dolomite Member has been identified as the most transmissive unit in the Rustler and consequently the most likely pathway for subsurface transport of radionuclides.

#### **1.2 Analysis Overview**

The cumulative release of radionuclides through the Culebra to the accessible environment is estimated using a public domain single phase flow code (MOD-FLOW) and single-phase transport codes (the SECOTP2D suite) developed by Sandia National Laboratories (SNL). The estimation procedure may be divided into three major parts, namely, generation of the transmissivity fields, groundwater flow calculations and radionuclide transport calculations. The results of the Culebra flow and transport calculations are combined with the results of other calculations during the construction of the complementary cumulative distribution function (CCDF) of the normalized cumulative radionuclide release to the accessible environment.

Calculation of groundwater flow and radionuclide transport in the Culebra is carried out under Analysis Plans AP-088 [2] and AP-100 [20] (see Figure 1). AP- . 088 addresses the calculation of a set of possible Culebra transmissivity fields (T fields) in the vicinity of the repository. AP-100 describes the process of selecting  $100$  T fields from the set produced in AP-088, and the set of calculations that are run to simulate Culebra flow and transport in the vicinity of the WIPP site.

This report documents the methods, software, input files, and output files used to complete Tasks 4-6 of the Analysis Plan for Calculation of Culebra Flow and Transport for the CRA (AP-100) [20] and summarizes the results obtained. The specific tasks covered in this report are:

Task 4 Extraction of flow field values from the regional flow field computed using modflow and preparation of these flow fields for use in transport modeling with secotp2d.

Task 6 Scaling of the flow field for climate change.

**Task 5** Culebra radionuclide transport calculations using secotp2d.

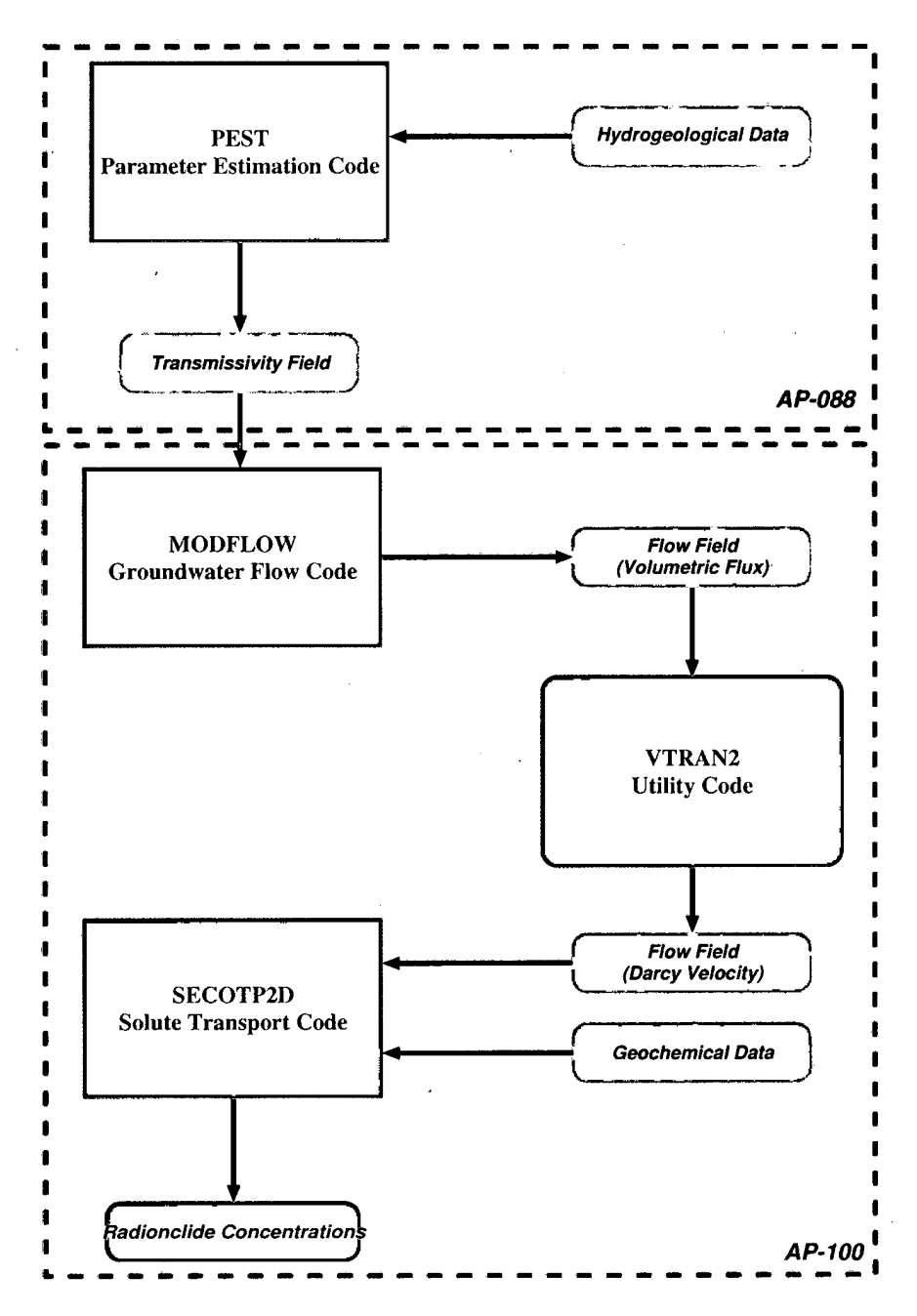

Figure 1: Analysis Overview (AP-88 and AP-100)

## **2 Flow Field Extraction (Task 4)**

## **2.1 Objective**

The objective of Task 4 is to develop and implement a procedure for extracting the groundwater flow field from the output of the modflow groundwater flow model and to put it into the format which the secotp2d code suite expects.

## **2.2 Background**

Several issues need to be addressed when using the results of the groundwater flow calculations computed using modflow as input to the Culebra transport calculations: 1) the modf low code outputs the volumetric flux across the face of each cell in the computational mesh, while the secotp2d code suite expects the flow field in terms of the specific discharge at cell faces; 2) the computational domain used in the transport calculations is a subregion of that used in the groundwater flow calculations; **3)** the origin of the two-dimensional modf low computational mesh corresponds to the northwest corner of the groundwater flow modeling domain while the secotp2d computational mesh locates its origin at the southwest corner of the transport model domain; 4) the coordinate system used by modflow also differs from that used by secotp2d in that the positive y-direction in modflow is opposite that of secotp2d and thus the flux in the y-direction has different sense in the two systems; and 5) modf low defines the x-direction flux for a given cell index as the flux through that cell's right face while secotp2d defines it as the flux through the left cell face.

The specific discharge or Darcy velocity across the cell face is computed by dividing the volumetric flux across the cell face by its area (See Figure 2).

$$
u = \frac{Q_x}{A_x} = \frac{Q_x}{\Delta y \Delta z} \tag{1}
$$

$$
v = \frac{Q_y}{A_y} = \frac{Q_y}{\Delta x \Delta z} \tag{2}
$$

where  $u, v$  are the specific discharge (Darcy velocity) across the cell face in the xand y-direction, respectively;  $Q_x, Q_y$  are the volumetric flux across the cell faces; and  $A_x$ ,  $A_y$  are areas of the cell face perpendicular to the x- and y-directions, respectively.

The remaining issues can be dealt with as outlined below and illustrated in Figure 3. Let  $(j, i)$  be the x-direction and y-direction indices of a cell in the modflow mesh with  $j \in [1, N_{cols}]$  and  $i \in [1, N_{rows}]$ . Let  $(l,m)$  be the indices of the same cell referenced to the secotp2d mesh with  $l \in [0, N_{cx} + 1]$  and  $m \in [0, N_{cy} + 1]$ . Note that the secotp2d mesh uses a band of ghost cells which extend beyond the boundaries of the transport domain in order to implement boundary conditions.

Since the positive y-direction of the two meshes are opposite in sense, we must have

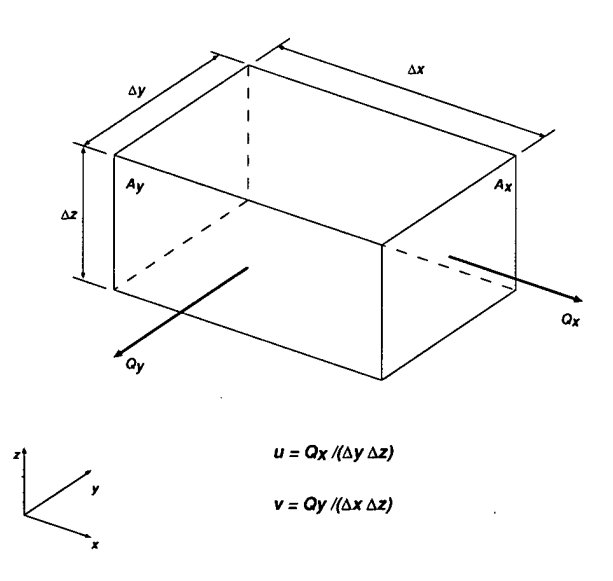

Figure 2: modflow Volumetric Flux and Darcy Velocity

$$
v_{l,m}^S = -v_{j,i}^M \tag{3}
$$

where the S superscript denotes the secotp2d velocity and *M* denotes the modf low velocity. The difference in conventions regarding which face to associate with a given cell can be written **as** 

$$
u_{l,m}^S = u_{j-1,i}^M \tag{4}
$$

Let  $X_{shift}$  be the x-direction distance (in number of cells) between the origin of the modf low mesh and the secotp2d mesh. Let *Yshift* represent the corresponding distance in the y-direction. Then the modf low cell indices corresponding to the cell  $(l,m)$  in the secotp2d mesh are given by

$$
j = l + X_{shift} \tag{5}
$$

$$
i = Y_{shift} + 1 - m \tag{6}
$$

The preceding set of rules may be summarized by Algorithm 1.

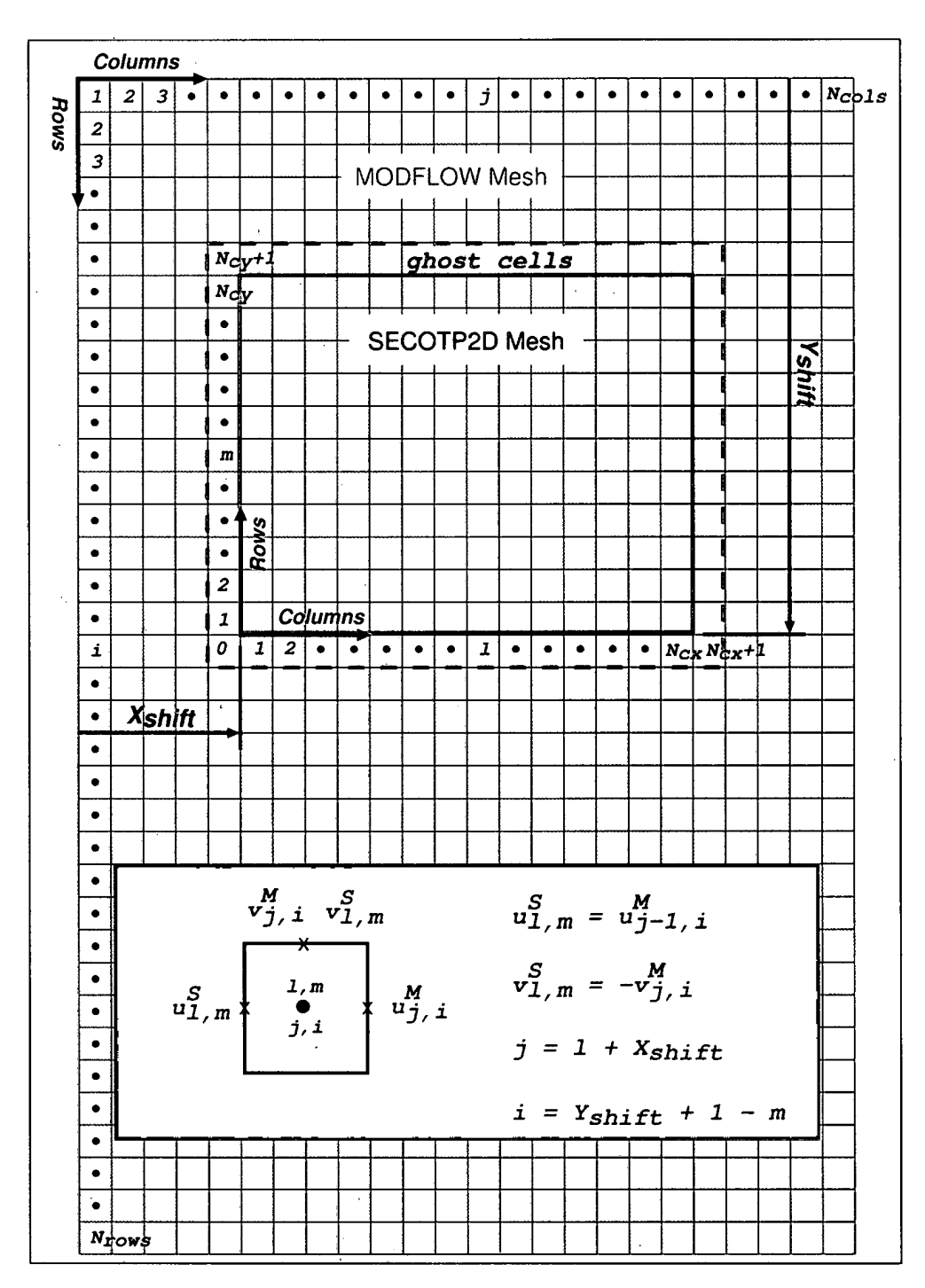

Figure 3: Transferring Velocities Between modflow and secotp2d Meshes

 $10$ 

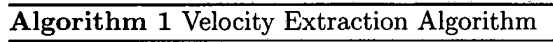

for  $l = 0$  to  $N_{cx}$  do for  $m = 0$  to  $N_{cy}$  do  $j \Leftarrow l + X_{shift}$  $i \leftarrow Y_{shift} + 1 - m$  $u_{l,m}^S \leftarrow u_{j-1,i}^M$  $v_{l,m}^S \Leftarrow -v_{j,i}^M$ end for **end** for

#### **2.3 Approach**

The rules for converting the modflow output data (volumetric flux) to secotp2d input data (Darcy velocity) described above were implemented in the Fortran code vtran2. vtran2 neither models physical phenomena nor solves differential equations that model physical phenomena. Rather, it is a utility code that . processes the output data produced by a modeling code and formats that data for use in another modeling code.

The. vtran2 code takes five command line arguments, four required and one optional. All arguments are the names of input or output files, descriptions of which follow:

 $\bullet$  File 1 (cmd file) is an input ASCII format vtran2 command file. The command file describes the modf low mesh, the secotp2d mesh, the x- and y-direction offsets between the two meshes, and the format used in AP-100 Task 3 [23] to write the modflow velocities.

Ť,

- File 2 (bud file) is an input ASCII format modflow budget file containing the volumetric flux values for each cell in the groundwater flow modeling mesh.
- File 3 (trn\_file) is an output binary format output file containing the groundwater flow velocities for the transport domain (including the ghost cells) in the format required by the secotp2d transport code.
- File 4 (dbg\_file) is an output ASCII format diagnostic/debug file containing information about the vtran2 run.
- $\bullet$  File 5 (txt\_file) is an optional output ASCII format file containing the same data as the trn\_file.

**A** sample command line procedure that executes vtran2 could be: \$ vtran2 test.cmd test.bud test.trn test.dbg test.txt

The source listing for vtran2, along with sample command and diagnostic output files, is given in Appendix A. Also included in Appendix **A** is a description of the test cases used to verify this utility code.

Because of the large number of velocity files to process (three replicates with 100 vectors per replicate and two mining scenarios per vector) a Digital Command Language (DCL) script (vtran2\_run.com) was written to run vtran2 for all the elements in.a given replicate. The source listing for this script is provided in Appendix A.'

The vtran2\_run.com script is run from the VMS command line:

#### \$ @vtran2\_run analysis replicate

where analysis is the name of the analysis (e.g., CRAl), and replicate identifies the replicate  $(e.g., R1, R2, or R3)$ . (The location of the vtran2 executable is hardwired into the vtran2run script.)

When executed, the vtran2\_run script looks for an input file with the name vtran2\_run\_analysis\_replicate.inp (e.g. vtran2\_run\_cra1\_r1.inp). This input file should contain data in two columns. The first column lists flow field names according to the convention used for the modf low runs in the Task **3/AP-**100 [23]. This name is passed to vtran2 in its bud\_file argument. For each item in the first column, the second column gives the name for that flow field used in the Run Control System (RCS) that executes the transport calculations on the VMS cluster  $[21]$ . This name is passed to vtran2 in its trn\_file argument.

In order to process the velocity files, vtran2\_run assumes a particular (relative) directory structure. If Ccwd] is the current working directory, then

- 1. The vtran2\_run script, as well as the vtran2\_run input file and vtran2 command file must reside in [cwdl .
- 2. When vtran2\_run executes, it will place its log file in [cwd].
- 3. The modflow output files are located in  $[cwd.bud_f]$  where x is the replicate number.
- 4. The vtran2 output files are placed in  $[cwd.trn_files.Rx]$  where x is the replicate number.
- 5. The vtran2 diagnostic files are placed in  $[cwd.dbg_files.Rx]$  where x is the replicate number.

Examples of the directory structure, input files, and output files are shown in Figure 4 and Table 1.

#### **2.4 Results**

The velocity extraction process was executed on the WIPP Alpha Cluster. The DCL script vtran2run. com was run once for each replicate. Each run of the script executed the vtran2 code for both full and partial mining scenarios for all 100 vectors in the replicate. A vtran2 command file and a VTRAN2\_RUN input file were prepared for each replicate. These files, along with the log file from each run are included in Appendix B.

Source code, executables, scripts, input and output  $s$ **t** or each in cms libeary  $\frac{12}{12}$  **L**  $\frac{12}{12}$  **L**  $\frac{12}{12}$  **C**  $\frac{12}{12}$  **c**  $\frac{12}{12}$  **c**  $\frac{12}{12}$ 

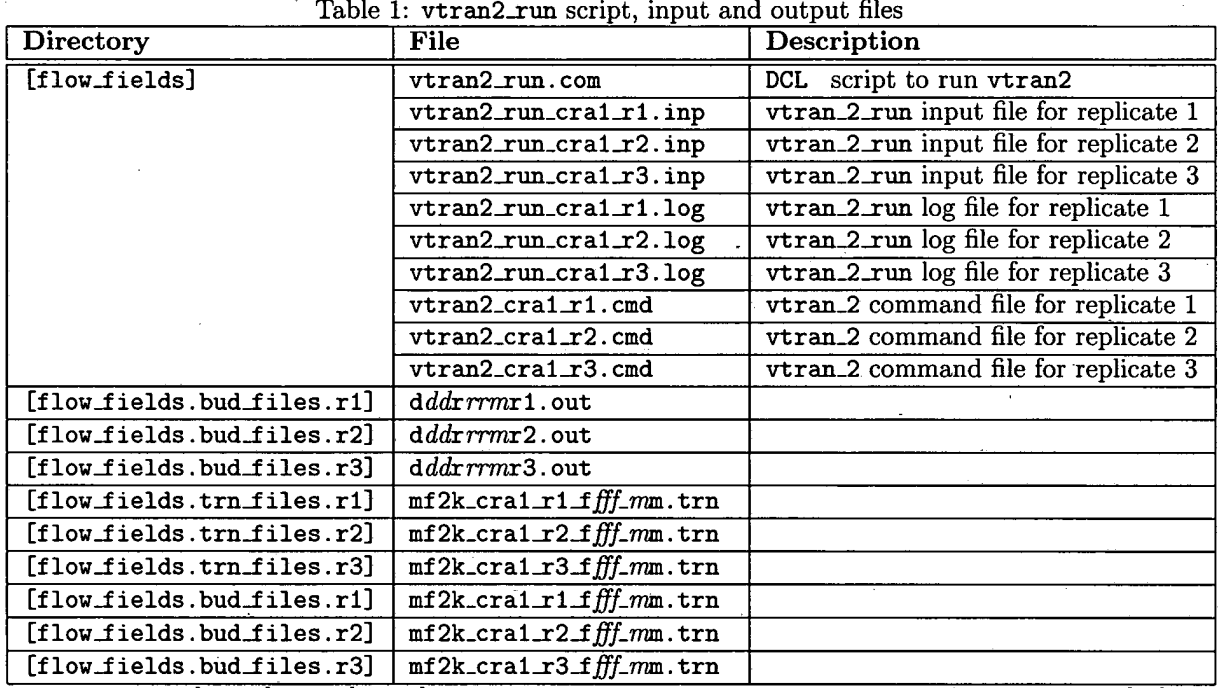

 $\delta_{\rm p}^2$ 

Note 1:  $dd \in [01, 22]$ ,  $rr \in [01, 10]$  as described in Analysis Report for tasks 2 & 3 of AP-100 [23] Note 2:  $ff \in [001, 100]$ 

 $\bullet$ 

 $\sum_{i=1}^{n} \sum_{j=1}^{n} \mathbf{1}_{\mathcal{A}_{i}} \mathbf{1}_{\mathcal{A}_{i}}$ 

 $\mathcal{L}_{\mathcal{P}}$ 

 $\omega_{\rm{max}}$ 

 $\mathbb{R}^{d-1}$ 

 $-2.56 - 35$ 

Note  $3: m \in [f,p]$ 

 $\Delta \sim 100$ 

 $\mathcal{L}^{\mathcal{C}}$ 

 $\vec{c}$ 

 $pawork: [shared.jfkanne.wrk.cral_culebra_transport.flow_fields]$ 

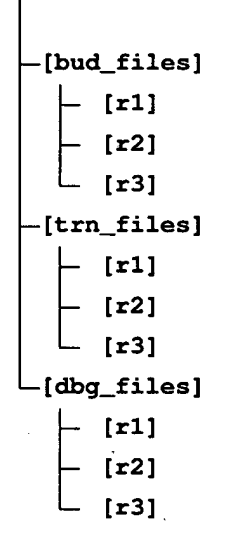

Figure 4: Directory tree for vtran2\_run

## **3 Scaling For Climate Change (Task 5)**

#### **3.1 Objective**

The objective of Task 5 is to incorporate effects of potential future climate change into the modeling of radionuclide transport in the Culebra.

## 3.2 **Background**

The 1996 WIPP Compliance Certification Application (CCA) [ll] discusses the effect of potential future climate change on groundwater flow and radionuclide within the Culebra formation. In summary, it concludes that the regional effects of climate change may be reasonably approximated through the direct scaling of the two-dimensional, steady state groundwater velocity field used in the Culebra transport modeling. The scaling factor is treated as an uncertain parameter in the probabilistic modeling of the repository performance.

#### **3.3 Approach**

ţ.

Since the climate index is an uncertain parameter, a sampled value is assigned to each vector and replicate by the LHS suite of codes (See Figure 5 and Table **2** for a summary of the codes and data flow for the transport calculations). The value of the climate index is stored in the CAMDAT database variable CLIMTIDX. This CAMDAT variable name is made known to the secotp2d suite of codes through the presecotp2d run control parameter CLIMATE, specified in the

**presecotp2d** input file **(A** sample **presecotp2d** input file is provided in **Ap- <sup>e</sup>**.. pendix C).

The **presecotp2d** code reads the value of CLIMTIDX from the input CAM-DAT database file, performs the scaling, and writes the scaled velocities to an output velocity file. The velocity file is then used as input to the **secotp2d** code which performs the actual transport calculations.

## **3.4 Results**

Because scaling the flow field for climate change is incorporated into the **secotp2d**  code suite, no separate results need to be discussed here.

Ψ.

| <b>Code Name</b> | Purpose                                                                                                    | Input File(s)                                                                                                    | <b>Primary Output File(s)</b>                                                                            |
|------------------|----------------------------------------------------------------------------------------------------|----------------------------------------------------------------------------------------------------|----------------------------------------------------------------------------------------------------|
| genmesh          | Creates grid. Run once.                                                                                                    | $g$ m_st2d_cra1.inp                                                                                                 | $gm.st2d\_cra1.cdb$                                                                                      |
| matset           | Sets material regions and extracts<br>constant parameters from sec-<br>ondary database. Run once.                                                                                           | $ms_st2d\_cral.info$<br>gm_st2d_cra1.cdb                                                                            | $ms_st2d\_cral.cdb$                                                                                      |
| prelhs           | Creates 1hs input file. Run once<br>per replicate                                                                                                    | $lns1_st2d\_cra1.Rx.inp$                                                                                            | $lhs1.st2d\_cral\_trn.Rx.out$<br>$lhs1.st2d\_cral_Rx.out$                                                |
| <b>lhs</b>       | Performs Latin hypercube sam-<br>pling of uncertain parameters.<br>Run once per replicate.                                                                                                  | lhs1_st2d_cra1_trn_Rx.out                                                                                           | lhs2_st2d_cra1_trn_Rx.out                                                                                |
| postlhs          | Distributes lhs sampled values to<br>individual CAMDAT data base<br>(CDB) files. Run once per repli-<br>cate.                                                                               | lhs3_st2d_cra1.inp<br>$lhs2_st2d\_cral\_trn_Rx.out$<br>ms_st2d_cra1.cdb                                             | $llbss3_st2d\_cra1.Ax_Rnnncdb$<br>۰,                                                                     |
| algebracdb       | Run 100 times per replicate                                                                                                    | alg_st2d_cra1.inp<br>$h s3_{st2d\_cra1\_Ax\_Rnnn.cdb$                                                               | $alg\_st2d\_cral\_Rx\_Vnnn.cdb$                                                                          |
| relate           | Consolidates all parameters into<br>single material block. Run 100<br>times per replicate                                                                                                   | rel_st2d_cra1.inp<br>gm_st2d_cra1.cdb<br>alg_st2d_cra1_Rx_Vnnn.cdb                                                  | $rel\_st2d\_cra1_Rx_Vnnncdb$                                                                             |
| presecotp2d      | Configures transport simulation,<br>scales velocities, assigns param-<br>eters, sets boundary conditions,<br>and defines sources. Run 100<br>times per replicate/mining type<br>combination | st2d_cra1.inp<br>mf2k_cra1_Ffff_mM.trn<br>rel_st2d_cra1_Rx_Vnnn.cdb                                                 | $st2d2_{\text{}cral.Rx\_Vnnn\_mM.\text{inp}}$<br>$st2d1_cra1_Rx_Vnnn_mM.py$<br>st2d1_cra1_Rx_Vnnn_mM.vel |
| secotp2d         | Performs<br>simula-<br>transport<br>tion. Run 100 times per repli-<br>cate/mining type combination                                                                                          | $st2d2\text{-}cral.Rx\text{-}Vnnn\text{-}mM\text{.inp}$<br>$st2d1\_cra1_Rx_Vnnn_mM.py$<br>st2d1_cra1_Rx_Vnnn_mM.vel | $st2d3_{\text{}cra1_{\text{}}Rx_{\text{}}Vnnn_{\text{}}mM_{\text{}}bin$                                  |
| postsecotp2d     | Translates secotp2d output to<br>CDB format.<br>Run 100 times<br>per replicate/mining type combi-<br>nation                                                                                 | $st2d3\_{\rm cral}\_{\rm Rx}$ . Vnnn $\_{mM}$ . bin<br>rel_st2d_cra1_Rx_Vnnn.cdb                                    | $st2d3_{\rm c}$ ral Rx Vnnn mM.cdb                                                                       |

Table 2: Primary Codes used in Culebra Transport Calculations

Note:  $x = 1, 2, 3;$   $nnn = 1$  to 100;  $m = P, F$ 

 $\sim$ 

 $9^{\circ}$ 

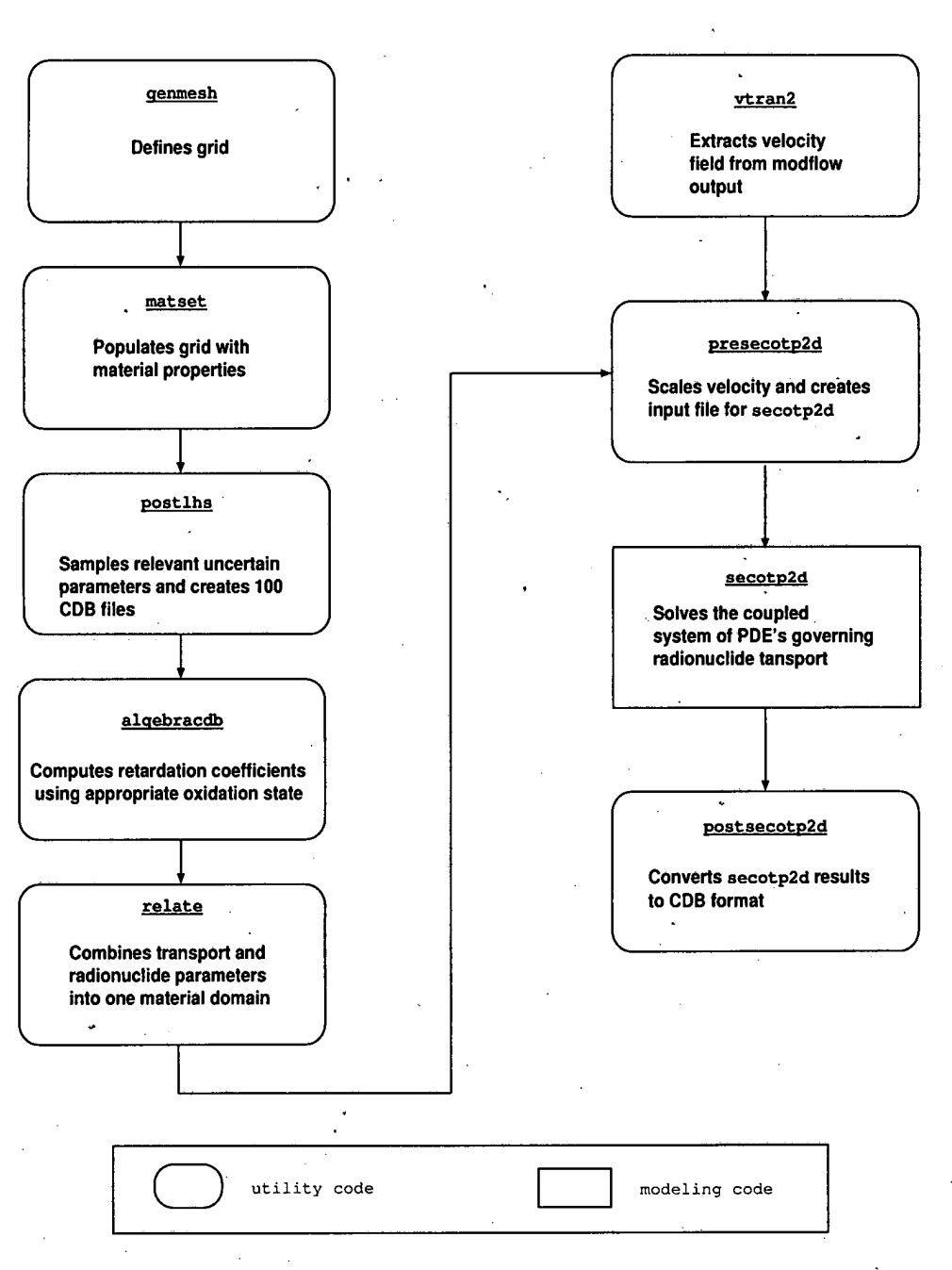

"最终一起!

地名美国美国人名

 $\mathfrak{B}_{\mathbb{C}}$  .

Figure 5: Flow Chart for Culebra Transport Calculations

 $17$ 

## **Information O**

## **4 Radionuclide Transport Calculations (Task 6)**

## **4.1 Objective**

The objective of Task **6** is to calculate radionuclide transport through the Culebra using the flow fields obtained in Task 5, along with the appropriate physicochemical data obtained from the WIPP parameter database.

## **4.2 Background**

The Culebra is a 7.75 meter thick fractured dolomite with nonuniform properties in both the horizontal and vertical directions **[16].** There are multiple scales of porosity and permeability within the Culebra ranging from microfractures to potentially large vuggy zones. Flow occurs through fractures, vugs and, to some extent; through intergranular pores. The large permeability contrast between the different scales of inter-connected porosity suggests a dual porosity concep tualization consisting of advective porosity (also referred to as fracture porosity) and diffusional porosity (also known as matrix porosity). The advective porosity is thought to consist of the void space contained in the highly transmissive portions of the rock such **as** large open fractures and/or interconnected vugs. The diffusional porosity represents the inter- and intragranular porosity and may also include microfractures and/or vugs. Tracer tests conducted at the WIPP site demonstrate both advective transport and matrix diffusion **[36].** 

Although the Culebra properties vary in the vertical direction, the error introduced by modeling the Culebra in two rather than three dimensions has been determined to be negligible for the objective of these calculations **[9].** 

#### **4.3 Approach**

The Culebra radionuclide transport calculations are performed using secotp2d, a two-dimensional dual porosity transport code developed to simulate radionuclide transport through fractured porous media **[42, 431.** The secotp2d code assumes a parallel plate type fracturing where fluid flow is restricted to the advective continuum (fractures) and mass is transferred between the advective and diffusive (matrix) continua via molecular diffusion. The dual porosity conceptualization is illustrated in Figure *6.* Retardation is permitted in both the advective and diffusive domains assuming linear equilibrium isotherms. Radioactive decay is accounted for through the use of multiple straight decay chains.

## **4.4 Road map of the Transport Calculations**

The secotp2d solute transport code is used in conjunction with a preprocessor (presecotp2d) and a postprocesser (postsecotp2d). In addition, a set of utility codes is required to define the mesh, set material properties and deterministic parameters, and sample the distributions for uncertain parameters. These codes are described in Table **2,** and the flowchart in Figure 5. All of these codes are

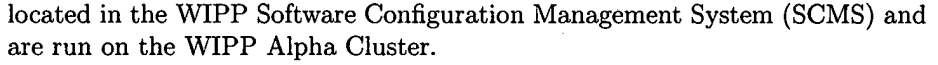

. . , **3-x:** 

All codes used in the analysis, with the exception of **vtran2,** are qualified per NP 19-1. As required by NP 9-1, a listing of the source code and code verification are included in Appendix A of this document.

#### 4.4.1 **Governing Equation for Advective Continuum**

The secotp2d code solves the following partial differential equation (PDE) for radionuclide transport in the advective continuum

$$
\phi R_k \frac{\partial C_k}{\partial t} = -\nabla \cdot (\mathbf{v} C_k) + \nabla \cdot (\phi \mathbf{D}_k \nabla C_k) \n- \phi R_k \lambda_k C_k + \phi R_{k-1} \lambda_{k-1} C_{k-1} \n+ Q_k + \Gamma_k
$$
\n(7)

where k is a species index,  $C_k$  is the unknown concentration of the kth radionuclide in the advective continuum  $(kg/m^3)$ , **v** is the specific discharge vector  $(m/s)$ ,  $D_k$  is the hydrodynamic dispersion tensor  $(m^2/s)$ ,  $\phi$  is the advective porosity (dimensionless),  $R_k$  is the retardation coefficient (dimensionless),  $\lambda_k$ is the radioactive decay rate constant  $(s^{-1})$ ,  $Q_k$  is the specific injection rate  $(kg/m^3/s)$ , and  $\Gamma_k$  denotes rate of mass transfer to the advective continuum from the diffusive continuum, per unit volume  $\left(\frac{kg}{m^3/s}\right)$ .

The concentration  $C_k$  is defined as the mass of the kth radionuclide per unit volume of pore fluid. The advective porosity,  $\phi$ , is defined as the ratio of the advective pore volume to the total or bulk volume. Similarly, the specific injection rate is defined as the rate of mass injected per unit bulk volume. Terms involving  $k-1$  are omitted for the parent of the decay chain  $(k = 1)$ . Eq. (7) is linear in  $C_k$  and is solved simultaneously for all species in a given decay chain  $(k = 1, 2, \ldots, N)$ , where N is the number of species in the decay chain.

The flow field given by **v** is assumed to be independent of the solute concentration. In practice, the flow field is obtained from a groundwater flow code (modf low in this analysis).

The product  $\phi \mathbf{D}_k$  in Eq. (7) is defined as

$$
\phi \mathbf{D}_k = \frac{1}{|\mathbf{v}|} \left[ \begin{array}{cc} u & -v \\ v & u \end{array} \right] \left[ \begin{array}{cc} \alpha_L & 0 \\ 0 & \alpha_T \end{array} \right] \left[ \begin{array}{cc} u & v \\ -v & u \end{array} \right] + \phi \tau D_k^* \tag{8}
$$

where  $\alpha_L$  is the longitudinal dispersivity of the advective continuum  $(m)$ ,  $\alpha_L$ is the transverse dispersivity  $(m)$ , u and v are the x- and y-components of the specific discharge vector  $(m/s)$ ,  $D_k^*$  is the free water molecular diffusion coefficient  $(m^2/s)$ , and  $\tau$  is the advective tortuosity defined as the ratio of the fluid particle flow path length to the length of the porous medium (dimensionless).

The retardation coefficient  $R_k$  is defined by

$$
R_k = 1 + \frac{\rho_s (1 - \phi)(k_d)_k}{\phi} \tag{9}
$$

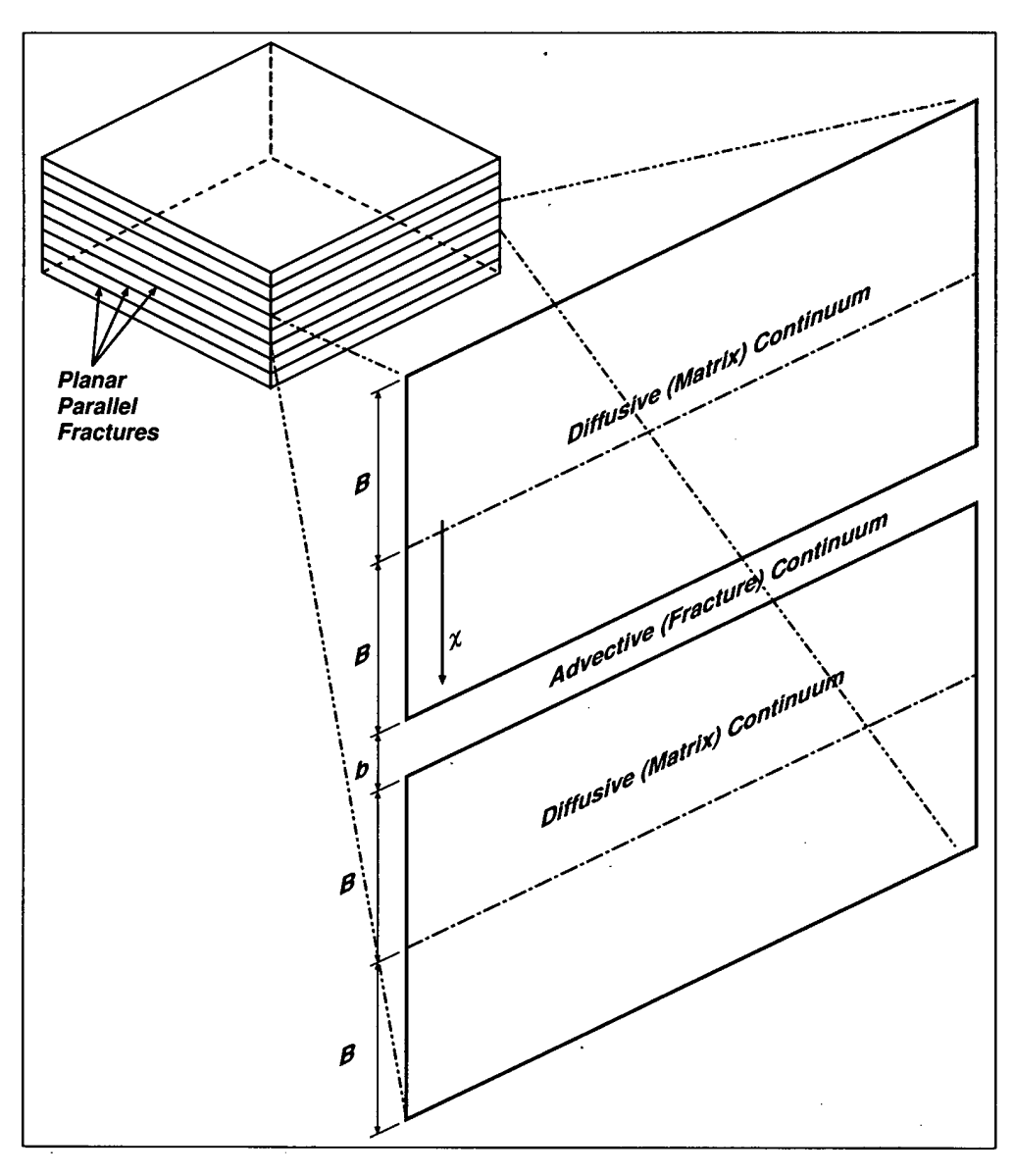

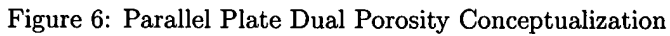

 $20<sub>1</sub>$ 

# **Information Only**

 $\hat{\mathcal{S}}$  $\ddot{\phantom{a}}$  where  $\rho_s$  is the Culebra Dolomite grain density  $(kg/m^3)$  and  $(k_d)_k$  is the distribution coefficient  $\left(\frac{m^3}{kg}\right)$  which completely describes the linear isotherm for radionuclide sorption to the Culebra.

#### **4.4.2 Governing Equation for Diffusive Continuum**

The **secotp2d** code also solves the following one-dimensional PDE for radionuclide transport in the diffusive continuum

$$
\phi' \frac{\partial C'_k}{\partial t} = \frac{\partial}{\partial \chi} \left( \phi' D'_k \frac{\partial C'_k}{\partial \chi} \right) - \phi' R'_k \lambda'_k C'_k + \phi' R'_{k-1} \lambda'_{k-1} C'_{k-1} \tag{10}
$$

 $C_k$  is the unknown concentration of the kth radionuclide in the diffusive continuum  $(kg/m^3)$ ,  $\chi$  is the spatial coordinate as shown in Figure 6, and  $D'_k$  is the matrix diffusion coefficient. The matrix diffusion coefficient is defined as

$$
D'_k = \tau' D_k^* \tag{11}
$$

where  $\tau'$  is the matrix tortuosity. All other symbols in Eq. (10) have the same meaning as those in Eq.(7) except that the prime denotes diffusive continuum properties.

#### **4.4.3 Coupling between the Advective and Diffusive Continua**

The governing equations for the advective and diffusive continua are coupled through the mass transfer term,  $\Gamma_k$ . Applying Fick's law at the interface between the two continua results in the following equation for mass transfer:

$$
\Gamma_k = -\frac{2\phi}{b} \left( \phi' D'_k \frac{\partial C'_k}{\partial \chi} \bigg|_{\chi=B} \right) \tag{12}
$$

where B is the matrix half-block length  $(m)$ , b is the fracture aperture  $(m)$ , the terms in parentheses represent the mass flux per unit area of contact between the advective and diffusive continua and the term  $2\phi/b$  represents the specific surface area (ratio of surface area to bulk volume) of the coupled system. In the parallel plate formulation, the fracture aperture  $b$  is defined by

$$
b = \frac{\phi B}{1 - \phi} \tag{13}
$$

#### **4.4.4 Parameters and Data Sources**

Tables **3** and 4 list the deterministic parameters and uncertain parameters, respectively, used in this analysis, along with the sources for their values/distributions.

#### **4.4.5 Sources**

In this analysis, we calculate the transport of each radionuclide over a 10,000 year interval due to the action of a source which injects a total of 1 kg at the center of the transport domain over the first 50 years of the simulation.

| Table 3: Constant Parameters Used in Culebra Transport Calculations |                   |                                    |                             |                  |                              |
|---------------------------------------------------------------------|-------------------|------------------------------------|-----------------------------|------------------|------------------------------|
| Material                                                            | Property          | Description                        | Units                       | Value            | Reference                    |
| <b>CULEBRA</b>                                                      | DISP <sub>L</sub> | Longitudinal Dispersivity          | m                           | $0.000000e + 00$ | [24, 29, 31, 30]             |
| <b>CULEBRA</b>                                                      | <b>DISPT L</b>    | Transverse Dispersivity            | $\,m$                       | $0.000000e + 00$ | $\overline{24, 28, 29, 31,}$ |
|                                                                     |                   |                                    |                             |                  | 30, 41                       |
| <b>CULEBRA</b>                                                      | <b>FTORT</b>      | Fracture Tortuosity                |                             | $1.000000e + 00$ | $\overline{52}$              |
| <b>CULEBRA</b>                                                      | <b>DTORT</b>      | Diffusive tortuosity               |                             | 1.100000e-01     | [32, 35]                     |
| <b>CULEBRA</b>                                                      | <b>SKIN_RES</b>   | Skin resistance                    |                             | $0.000000e + 00$ | [53, 54]                     |
| <b>CULEBRA</b>                                                      | <b>DNSGRAIN</b>   | Material grain density             | $\overline{kg}/m$ ole       | $2.820000e + 03$ | $[1, 7, 24, 27]$ .           |
| <b>REFCON</b>                                                       | YRSEC             | Seconds per year                   | s                           | $3.155693e+07$   | [25, 51]                     |
| $\overline{AM}241$                                                  | <b>ATWEIGHT</b>   | Atomic weight of $^{241}$ Am       | kg/mole                     | 2.410570e-01     | [15, 25, 47]                 |
| AM241                                                               | <b>HALFLIFE</b>   | Half-life of <sup>241</sup> Am     | s.                          | $1.364000e+10$   | [24, 44, 47]                 |
| PU <sub>239</sub>                                                   | <b>ATWEIGHT</b>   | Atomic weight of <sup>239</sup> Pu | kg/mole                     | 2.390520e-01     | [15, 25, 47]                 |
| PU <sub>239</sub>                                                   | <b>HALFLIFE</b>   | Half-life of Pu                    | $\mathcal{S}_{\mathcal{S}}$ | $7.594000e + 11$ | [24, 44, 47]                 |
| <b>TH230</b>                                                        | <b>ATWEIGHT</b>   | Atomic weight of <sup>230</sup> Th | kg/mole                     | 2.300330e-01     | $\overline{[15, 25, 47]}$    |
| <b>TH230</b>                                                        | <b>HALFLIFE</b>   | Half-life of Th                    | S.                          | $2.430000e + 12$ | [24, 44, 47]                 |
| U234                                                                | <b>ATWEIGHT</b>   | Atomic weight of $^{234}$ U        | kg/mole                     | 2.340410e-01     | [15, 25, 47]                 |
| U234                                                                | <b>HALFLIFE</b>   | Half-life of $^{234}$ U            | S.                          | $7.716000e + 12$ | [24, 44, 47]                 |
| $AM+3$                                                              | MD0               | Pure liquid diffusion coefficient  | $\overline{m^2/s}$          | 3.000000e-10     | $[5]$                        |
| $PU+3$                                                              | MD0               | Pure liquid diffusion coefficient  | $\sqrt{m^2/s}$              | 3.000000e-10     | [5]                          |
| $PU+4$                                                              | MD0               | Pure liquid diffusion coefficient  | $m^2/s$                     | 1.530000e-10     | [5]                          |
| $TH+4$                                                              | MD0               | Pure liquid diffusion coefficient  | $\sqrt{m^2/s}$              | 1.530000e-10     | $\overline{[5]}$             |
| $U+4$                                                               | MD <sub>0</sub>   | Pure liquid diffusion coefficient  | $\sqrt{m^2/s}$              | 1.530000e-10     | $\overline{[5]}$             |
| $U+6$                                                               | MD0               | Pure liquid diffusion coefficient  | $m^2/s$                     | 4.260000e-10     | [5]                          |

Table 3: Constant Parameters Used in Culebra Transport Calculations

| Material       | Property          | Description                       | Units                    | <b>Distribution</b> | Range                        | Median       | Reference                       |
|----------------|-------------------|-----------------------------------|--------------------------|---------------------|------------------------------|--------------|---------------------------------|
| <b>CULEBRA</b> | <b>APOROS</b>     | <b>Advective Porosity</b>         |                          | loguniform          | $[1.00e-04, 1.00e-02]$       | $1.00e-03$   | [27, 37, 38, 48]                |
| <b>CULEBRA</b> | <b>DPOROS</b>     | Diffusive Porosity                | $\overline{\phantom{0}}$ | cumulative          | $\sqrt{1.00e-01}$ , 2.50e-01 | $1.60e-01$   | [27, 34, 48]                    |
| <b>CULEBRA</b> | HMBLKLT           | Half-matrix block length          | m                        | uniform             | $[5.00e-02, 5.00e-01]$       | 2.75e-01     | [27, 33, 37, 38,<br>48          |
| <b>GLOBAL</b>  | <b>OXSTAT</b>     | Oxidation state index             | $\overline{\phantom{a}}$ | uniform             | $[0.00e+00, 1.00e+00]$       | 5.00e-01     | [8, 18, 45, 46, 55,<br>48       |
| <b>GLOBAL</b>  | <b>CLIMTIDX</b>   | Climate index                     | $\overline{\phantom{a}}$ | cumulative          | $[1.00e+00, 2.25e+00]$       | $1.17e + 00$ | [10, 27, 48]                    |
| $AM+3$         | MKD <sub>AM</sub> | Matrix $K_d$ of <sup>241</sup> Am | $m^3/kg$                 | loguniform          | $[2.00e-02, 4.00e-01]$       | $9.00e-02$   | [4, 3, 6, 26, 40,<br>48, 49     |
| $PU+3$         | <b>MKD_PU</b>     | Matrix $K_d$ of <sup>239</sup> Pu | $m^3/kg$                 | loguniform          | $[2.00e-02, 4.00e-01]$       | $9.00e-02$   | [4, 3, 6, 26, 40,<br>48         |
| $PU+4$         | MKD_PU            | Matrix $K_d$ of <sup>239</sup> Pu | $m^3/kg$                 | loguniform          | $[7.00e-01, 1.00e+01]$       | $2.60e + 00$ | [4, 3, 6, 12, 26,<br>40, 48, 49 |
| $TH+4$         | MKD_TH            | Matrix $K_d$ of <sup>230</sup> Th | $m^3/kg$                 | loguniform          | $[7.00e-01, 1.00e+01]$       | $2.60e + 00$ | [4, 3, 6, 12, 26,<br>40, 48, 49 |
| $U+4$          | MKD <sub>-U</sub> | Matrix $K_d$ of <sup>234</sup> U  | $m^3/kg$                 | loguniform          | $[7.00e-01, 1.00e+01]$       | $2.60e + 00$ | [4, 3, 6, 12, 26,<br>40, 48, 49 |
| $U+6$          | MKD <sub>-U</sub> | Matrix $K_d$ of <sup>234</sup> U  | $m^3/kg$                 | loguniform          | $[3.00e-05, 2.00e-002]$      | $7.70e-04$   | [4, 3, 6, 12, 26,<br>40, 48, 49 |

Table 4: Sampled Parameters Used in Culebra Transport Calculations

 $\sim$ 

# Information Only

 $\sim$ 

#### **4.4.6** Initial Conditions and Boundary Conditions

Initial Conditions. In this analysis, the initial condition for both continua is that of zero radionuclide concentrations throughout their respective domains:

$$
C_k(x, y, 0) = 0 \qquad \forall (x, y) \in \Omega \tag{14}
$$

$$
C'_{k}(\chi,0) = 0 \qquad \forall \chi \in \Omega' \tag{15}
$$

where  $\Omega$  and  $\Omega'$  are the spatial domains of the advective and diffusive continua, respectively.

Matrix Boundary Conditions. The center of matrix blocks is a symmetry boundary, so we must have

$$
\left. \frac{\partial C'_k}{\partial \chi} \right|_{\chi=0} = 0 \qquad \forall t > 0 \tag{16}
$$

At the interface between a matrix block and a fracture, the concentration in the diffusive domain must be equal to that of the advective domain:

$$
C'_k(B,t)|_{(x,y)} = C_k(x,y,t) \qquad \forall t > 0 \tag{17}
$$

where  $B$  is the matrix half-block length  $(m)$  as defined in Figure 6.

Fracture Boundary Conditions. In this analysis, the boundary conditions for the advective domain are set automatically by secotp2d, using the direction of the flow field to set the boundary condition type. At boundary locations where the flow direction is outward and therefore leaving the computational domain, a zero concentration gradient Neumann boundary condition is imposed. At boundary locations where the flow is inward, a zero concentration Dirichlet boundary condition is used.

## **4.5 Spatial Domain and Discretization**

The spatial domain used for the transport calculations is shown in Figure 7 in relation to the groundwater modeling domain and the WIPP land withdrawal boundary (LWB). The UTM coordinates for these entities are given in Table 5.

The physical domain used in the transport calculations is a subregion of that used for the groundwater flow calculations. This subregion is approximately 7.5 km by 5.4 km, aligned with the principle directions of the groundwater flow domain. The transport domain extends beyond the boundaries of the WIPP in the east-west direction (approximately 250 m in the west and approximately 750 m in the east). Since the undisturbed groundwater flow direction is generally north to south, the transport domain is shifted so that it extends from a point midway between the waste panel and the northern LWB to approximately 1000

¥

 $\frac{1}{2}$ 

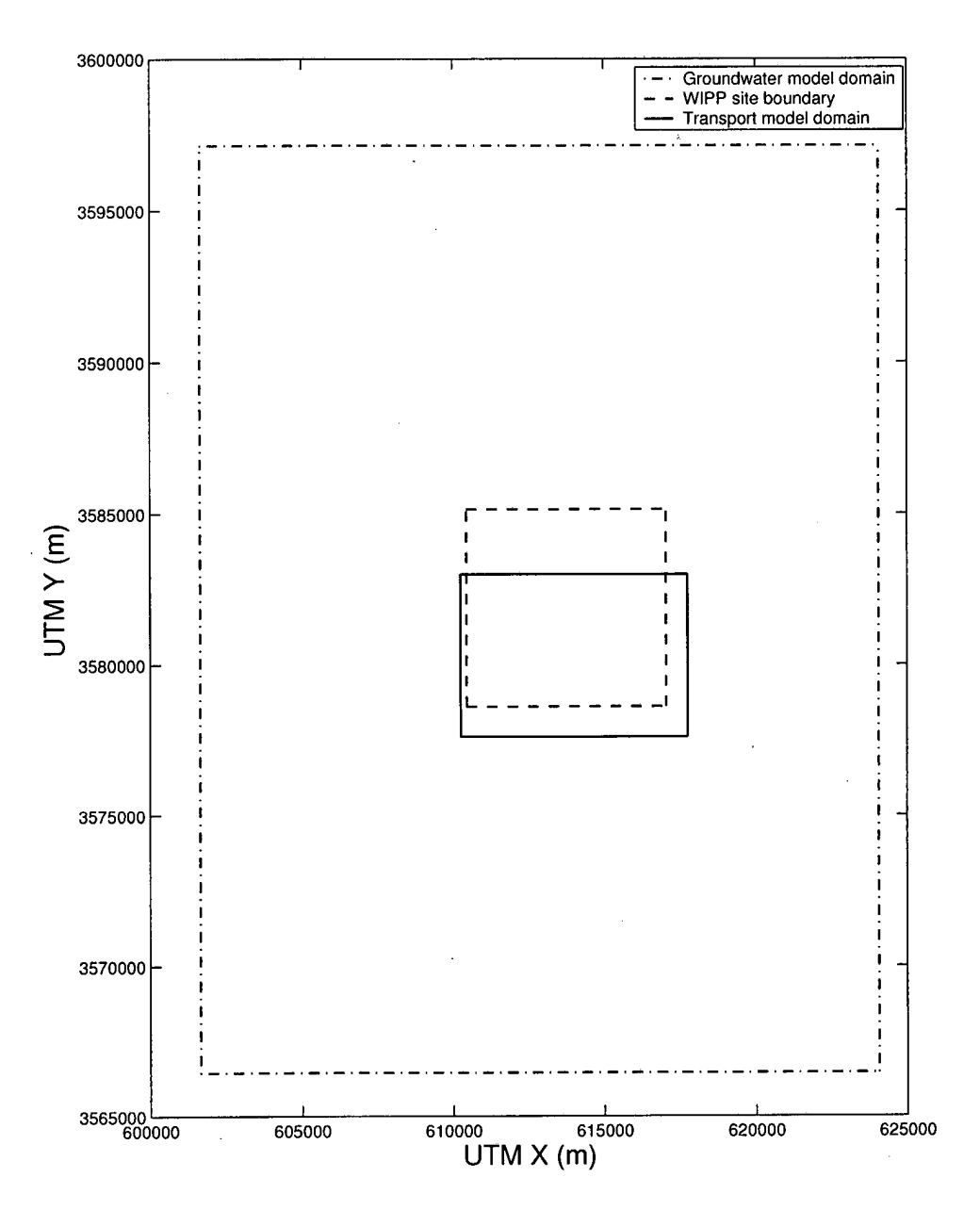

Figure 7: Culebra Groundwater Flow and Transport Modeling Domains

25

|                                      | $\overline{\text{UTM}} X(m)$         | $\overline{\text{UTM}}$ Y (m) |  |  |  |
|--------------------------------------|--------------------------------------|-------------------------------|--|--|--|
| $\overline{\mathrm{SW}}$ Corner      | 601650                               | 3566450                       |  |  |  |
| $\rm SE~Corner$                      | 624050                               | 3566450                       |  |  |  |
| NE Corner                            | 624050                               | 3597150                       |  |  |  |
| NW Corner                            | 601650                               | 3597150                       |  |  |  |
| <b>WIPP Land Withdrawal Boundary</b> |                                      |                               |  |  |  |
|                                      | $\overline{\text{UTM}}\text{ X (m)}$ | UTM Y(m)                      |  |  |  |
| <b>SW</b> Corner                     | 610567                               | 3578623                       |  |  |  |
| SE Corner                            | 617015                               | 3578681                       |  |  |  |
| $NE$ Corner                          | 616941                               | 3585109                       |  |  |  |
| NW Corner                            | 610495                               | 3585068                       |  |  |  |
| <b>Transport Domain</b>              |                                      |                               |  |  |  |
|                                      | $\overline{\text{UTM}}\text{ X (m)}$ | UTMY(m)                       |  |  |  |
| <b>SW Corner</b>                     | 610250                               | 3577600                       |  |  |  |
| SE Corner                            | 617750                               | 3577600                       |  |  |  |
| NE Corner                            | 617750                               | 3583000                       |  |  |  |
| NW Corner                            | 610250                               | 3583000                       |  |  |  |

Table 5: UTM Coordinates of Spatial Domain Features Groundwater Modeling Domain

m beyond the LWB in the south. The transport calculations use a uniform computational grid composed of 50m by 50m cells.

Spatial discretization of the diffusive (matrix) continuum is accomplished using the .grid stretching algorithm in **presecotp2d.** The equation used to discretize the matrix is

$$
\Delta l_i = \Delta l_0 (1 + \epsilon)^i \text{ for } i = 1, n - 2 \tag{18}
$$

where  $\Delta l_i = \Delta l_i/B$ . The total number of nodes, n, and the size of the first grid block,  $\Delta l_0$ , are supplied to presecotp2d, which then computes  $\epsilon$  such that

$$
\Delta l_0 + \sum_{i=1}^{n-2} \Delta l_i = 1 \tag{19}
$$

In this analysis, n was set to 20 and  $\Delta l_0$  was chosen to be 1e-03.

#### **4.6 Temporal Discretization**

**A** constant time step size of 0.5 years was used in this analysis. Thus, the 10,000 year simulation was computed in 20,000 time steps.

#### **4.7** Results

Radionuclide transport calculations for the Culebra were performed with the **secotp2d** code **as** summarized in the preceding sections. All calculations were

performed on the WIPP Alpha Cluster. The input files used in the transport calculations are included in Amendix C. calculations are included in Appendix C.

The specific quantity of interest in the Culebra transport calculations is the cumulative release of radionuclides at the LWB during the time-span of 10,000 years in response to unit releases from a point source located at the center of the waste panel area (WPA) during the first 50 years after repository closure. The radionuclides transported in the Culebra are  $^{241}$ Am,  $^{234}$ U,  $^{230}$ Th and  $^{239}$ Pu. <sup>234</sup>U may be present in ether the U(III) or U(IV) oxidation state. <sup>239</sup>Pu may be present as  $Pu(IV)$  or  $Pu(VI)$ 

Transport calculations were performed for both partial mining and full mining scenarios. The partial mining scenario assumes the extraction of all potash reserves outside the LWB while full mining assumes that all reserves both inside and outside the LWB are exploited. The effect of mining enters the transport calculations through the Culebra flow field computed using the modflow 2000 program [23, 221.

Since the 2003 WIPP PA used a total of 300 sample elements (three replicates of 100 vectors each) and calculations were required for both full and partial mining conditions, 600 Culebra transport simulations were required. Along with the input files referenced above, the output (CASMDAT database) files from these simulation are stored in the CMS library LIBCRA1-ST2D. The naming convention for the CAMDAT database files is: ST2D3\_CRA1\_Rx\_Vnnn\_mM.CDB where  $x \in [1, 3]$ ,  $nnn \in [001, 100]$ , and  $m \in [F, P]$ .

#### **4.7.1 Partial Mining Results**

Under partial mining conditions, only the <sup>234</sup>U species was transported beyond the LWB in any significant amount during the course of the 10,000 year simulation. Eight to ten vectors in each replicate showed releases of  $^{234}$ U greater than 1638 kg. Only the eight vectors shown in Table 6 had releases greater than 1e-9 kg. Sensitivity analysis indicates that releases of  $^{234}$ U are associated with the U(IV) oxidation state. This result makes sense because the distribution coefficients for Uranium in the (IV) state are much lower than for the (111) state.

ť.

Each vector that showed release of  $^{234}$ U also showed a release of the  $^{230}$ Th daughter product. As the <sup>230</sup>Th daughter product releases observed were due to decay of  $234$ U, they were typically six to eight orders of magnitude less than the 234U release.

Only one instance of  $^{230}$ Th release not associated with the decay of  $^{234}$ U transported to the boundary (i.e., due to the 1 kg  $^{230}$ Th source injected at the center of the WPA over the first 50 years) was observed  $(4.34e-20 \text{ kg}$  for Replicate R1, Vector V068).

Only one release of <sup>239</sup>Pu was observed (2.33e-36 kg, for Replicate R1, Vector V052). No releases of  $^{241}$ Am greater than 1e-38 kg were observed.

| $^{234}$ U <sub>i</sub> Release (kg) | Replicate              | Vector                     |
|--------------------------------------|------------------------|----------------------------|
| 4.79e-01                             | R3                     | $\overline{\text{V}054}$   |
| $1.77e-01$                           | R3                     | $\overline{\text{V}084}$   |
| $8.15e-02$                           | R <sub>3</sub>         | $\overline{\text{V}038}$ . |
| $7.11e-02$                           | R <sub>2</sub>         | V010                       |
| 5.41e-02                             | R1                     | V058                       |
| $1.40e-03$                           | R3                     | $\overline{\text{V}023}$   |
| 2.36e-04                             | $\overline{\text{R1}}$ | $\overline{\text{V008}}$   |
| $7.12e-08$                           | $\overline{R3}$        | $\overline{\text{V}071}$   |

Table 6: Partial Mining  $^{234}$ U releases at LWB greater than 1e-9  $kg$ 

#### 4.7.2 Full Mining Results

Under full mining conditions, only the  $^{234}$ U species was transported beyond the LWB in significant amounts during the course of the 10,000 year simulation. Twenty-one to twenty-three vectors in each replicate showed releases of <sup>234</sup>U greater than 1638 **kg.** Only the eighteen elements shown in Table 7 had releases greater than le-9 **kg.** As for the partial mining results, sensitivity analysis indicates that releases of 234U are associated with the U(IV) oxidation state.

Most elements which showed release of  $^{234}$ U also showed a release of the 230Th daughter product. As the <sup>230</sup>Th daughter product releases observed were due to decay of  $234$ U, they were typically six to eight orders of magnitude less than the  $^{234}$ U release.

Seven to fourteen vectors in each replicate showed very small releases of  $^{230}$ Th due to the 1  $kg$  source injected at the center of the WPA over the first 50 years. No releases were greater than le-9 **kg.** The largest releases were 1.42e-10 **kg** (Replicate R2, Vector V071), 3.97611 **kg** (Replicate R3, Vector V065), 4.20e-12 **kg** (Replicate R1, Vector V065), 3.16614 **kg** (Replicate R2, Vector V098), 1.73e-15 **kg** (Replicate R3, Vector V059), and 3.49e-15 **kg** (Replicate R1, Vector V058). 'All other ieleases were smaller than 1617 **kg.** 

Eight to fifteen vectors in each replicate showed small releases of  $^{239}Pu$ greater than le-38 **kg.** Only two feleases were greater than le-9 **kg.** The largest releases were  $6.15e-6$   $kg$  (Replicate R2, Vector V071), 2.03e-9  $kg$  (Replicate R1,Vector V092), 5.12611 **kg** (Replicate R3, Vector V065), 1.19e-14 **kg** (Replicate **R3,** Vector V075), 2.97e-16 **kg** (Replicate R3, Vector V059), and 1.13e-16 **kg** (Replicate 3, Vector V024). All other releases were smaller than 1618 **kg.** 

Eleven to fourteen vectors in each replicate showed releases of  $241$  Am greater than 1e-38 *kg*. No releases were larger than 1e-9 *kg*. The largest releases were 1.77e-10 **kg,** (Replicate 1, Vector 92), 1.93e-11 kg (Replicate 3, Vector 65), 2.99612 **kg** (Replicate 2, Vector 71), 5.32614 **kg** (Replicate 1, Vector 65) and 91.9e-15 (Replicate 3, Vector 75). All other releases were smaller than le-18 **kg.** 

28

| $^{234}$ U Release at $(kg)$ | Replicate                | $\rm Vector$     |
|------------------------------|--------------------------|------------------|
| 9.87e-01                     | R2                       | V015             |
| 9.87e-01                     | R3                       | $\rm V038$       |
| 8.89e-01                     | $\overline{\mathrm{R1}}$ | V058             |
| 7.66e-01                     | R1                       | ${\rm V065}$     |
| $7.12e-01$                   | R3                       | V054             |
| $2.09e-01$                   | $\overline{R2}$          | $\rm V010$       |
| 2.69e-02                     | $\overline{\mathrm{R3}}$ | V <sub>027</sub> |
| $1.27e-02$                   | R1                       | $\rm V090$       |
| $1.23e-02$                   | R <sub>2</sub>           | ${\rm V}030$     |
| $6.18e-03$                   | R1                       | ${\rm V}031$     |
| $4.72e-03$                   | R3                       | ${\bf V065}$     |
| 1.80e-04                     | R3                       | ${\rm V066}$     |
| 1.66e-05                     | $_{\rm R2}$              | ${\rm V053}$     |
| 1.59e-07                     | R3                       | ${\rm V067}$     |
| $1.03e-08$                   | R1                       | ${\rm V067}$     |
| 4.53e-09                     | R3                       | V042             |
| 1.98e-09                     | $_{\rm R2}$              | ${\rm V}033$     |
| 1.61e-09                     | $_{\rm R2}$              | ${\rm V}024$     |

Table 7: Full Mining  $^{234}$ U releases at LWB greater than 1e-9 kg

## References

- [I] S. Altman, L.C. Meigs, and L. Brush. Parameter records package non-Salado: Culebra Dolomite grain density. Technical Memorandum ERMS #237841, Sandia National Laboratories, Carlsbad, NM, May 1996.
- [2] R.L. Beauheim. Analysis plan for evaluation of the effects of head changes on calibration of Culebra transmissivity fields, Revision 1. Analysis Plan AP-088 ERMS #524785, Sandia National Laboratories, Carlsbad, NM, 2002.
- **[3]** L. Brush. Culebra dissolved actinide distribution coefficients (kd's). Technical Memorandum ERMS #238231, Sandia National Laboratories, Carlsbad, NM, June 1996.
- [4] L. Brush. Ranges and probability distributions of kds for dissolved Pu, Am, U, Th, and Np, in the Culebra for the PA calculations to support the WIPP CCA. Technical Memorandum ERMS #238801, Sandia National Laboratories, Carlsbad, NM, June 1996.
- [5] L. Brush. Revised free-solution tracer diffusion coefficients *(DsolS)* for dissolved Pu, Am, U, Th, Np, CM, and Ra in boreholes and the Culebra for use in the PA calculations. Technical Memorandum ERMS #237533, Sandia National Laboratories, Carlsbad, NM, May 1996.

- [6] L. Brush. Revised ranges and probability distributions. Technical Memorandum ERMS #241561, Sandia National Laboratories, Carlsbad, NM, July 1996.
- [7] L. Brush and L.C. Meigs. Culebra grain density. Parametric Data Documentation Package ERMS #237232, Sandia National Laboratories, Carlsbad, NM, May 1996.
- [8] R.V. Bynum. Revised update of uncertainty range and distribution for actinide solubility to be used in CCA nuts calculations. Technical Memorandum ERMS #237791, Sandia National Laboratories, Carlsbad, NM, May 1996.
- [9] T. Corbet. FEP NS-9, two-dimensional assumption for Culcbra calculations. Technical Memorandum ERMS #230802, pp 19-26, Sandia National Laboratories, Carlsbad, NM, April 1996.
- [10] T. Corbet and P. Swift. Distribution for non-Salado parameters for SEC-OFL2D: Climate index. Technical Memorandum ERMS #237465, Sandia National Laboratories, Carlsbad, NM, April 1996.
- [11] DOE (U.S. Department of Energy). Title 40 CFR Part 191 Compliance certification application for the Waste Isolation Pilot Plant. Compliance Certification Application DOE/CAO-1996-2184, U.S. Department of Energy, Waste Isolation Pilot Plant, Carlsbad Area Office, Carlsbad, NM, 1996.
- [12] C. Hansen. A reconciliation of the CCA and PAVT parameter baselines, Revision 1. Technical Memorandum ERMS #522337, Sandia National Laboratories, Carlsbad, NM, May 2002.
- [13] J.C. Helton, J.E. Bean, J.W. Berglund, F.J. Davis, K. Economy, J.W. Garner, J.D. Johnson, R.J. MacKinnon, J. Miller, D.G. O'Brian, J.L. Ramsey, J.D. Schreiber, A. Shinta, L.N. Smith, D.M. Stoelzel, C. Stockman, and P. Vaughn. Uncertainty and sensitivity analysis results obtained in the 1996 performance assessment for the Waste Isolation Pilot Plant. Sandia Report SAND98-0365, Sandia National Laboratories, Albuquerque, NM, September 1998.
- [14] J.C. Helton and M.G. Marietta, editors. *The* 1996 *Performance Assessment for the Waste Isolation Pilot Plant.* Special Issue of Reliability Engineering and System Safety, Vol 69, No 1-3. 2000.
- [15] N.E. Holden, editor. CRC *Handbook of Chemistry and Physics.* CRC Press, Cleveland, OH, 72nd edition, 1992.
- [16] R.M. Holt. Conceptual model for transport processes in the Culebra Dolomite member of the Rustler Formation. Contractor Report SAND97- 0194, Sandia National Laboratories, Albuquerque, NM, August 1997.

- [17] R.M. Holt and J.D. Powers. Facies variability and post-depositional alteration within the Rustler Formation in the vicinity of the Waste Isolation Pilot Plant, Southeastern New Mexico. Contractor Report DOE/WIPP 88-004, U.S. Department of Energy, 1988.
- [18] M.K. Knowles. Parameters for the preliminary panel closure design sensitivity analysis(PPCD-SA). Technical Memorandum ERMS #514240, Sandia National Laboratories, Carlsbad, NM, October 2000.
- [19] C. Leigh. Analysis plan for compliance recertification application performance assessment calculations. Analysis Plan AP-105 ERMS #525252, Sandia National Laboratories, Carlsbad, NM, 2003.
- [20] C. Leigh, R. Beauheim, and J. Kanney. Analysis plan for calculation of Culebra flow and transport: Compliance Recertification Application. Analysis Plan AP-100 ERMS #530172, Sandia National Laboratories, Carlsbad, NM, June 2003.
- [21] J. L. Long. Execution of performance assessment for the Compliance Recertification Application. Technical Report ERMS #530170, Sandia National Laboratories, Carlsbad, NM, 2003.
- [22] T.L. Lowry. Analysis Report, Task 5 of AP-088: Evaluation of mining scenarios. Analysis Report ERMS #531138, Sandia National Laboratories, Carlsbad, NM, October 2003.
- [23] T.L. Lowry. Analysis Report, Tasks 2 & 3 of AP-100: Grid size conversion and generation of SECOTP2D input. Analysis Report ERMS #531137, Sandia National Laboratories, Carlsbad, NM, October 2003.
- [24] M. Martell. Hardwired values or values that differ from the 1996 CCA parameter database. Technical Memorandum ERMS #240434, Sandia National Laboratories, Carlsbad, NM, August 1996.
- [25] M. Martell. Reason for category 3 parameters. Technical Memorandum ERMS #236298, Sandia National Laboratories, Carlsbad, NM, April 1996.
- [26] M. Martell. Request for matrix sorption coefficients. Technical Memorandum ERMS #241557, Sandia National Laboratories, Carlsbad, NM, October 1996.
- [27] M. Martell. Support documentation (Salado, non-Salado, and shaft seals) to request the need or intended use of a WIPP parameter. Technical Memorandum ERMS #235597, Sandia National Laboratories, Carlsbad, NM, March 1996.
- [28] M. Martell. PAVT changes due to the new SQL relational data model. Technical Memorandum ERMS #514241, Sandia National Laboratories, Carlsbad, NM, August 2000.

- [29] J. McCord. Culebra longitudinal dispersivity. Parametric Data Documentation Package ERMS #237230, Sandia National Laboratories, Carlsbad, NM, May 1996.
- [30] J. McCord. Longitudinal dispersivity and longitudinal to transverse dispersivity ratio for the Culebra Dolomite. Technical Memorandum ERMS #238941, Sandia National Laboratories, Carlsbad, NM, June 1996.
- [31] J. McCord. Ratio of longitudinal to transverse dispersivity for the Culebra. Parametric Data Documentation Package ERMS #237231, Sandia National Laboratories, Carlsbad, NM, May 1996.
- [32] L.C. Meigs. Culebra diffusive tortuosity. Parametric Data Documentation Package ERMS #237226, Sandia National Laboratories, Carlsbad, NM, May 1996.
- [33] L.C. Meigs. Culebra half matrix block length. Parametric Data Documentation Package ERMS #237225, Sandia National Laboratories, Carlsbad, NM, May 1996.
- 1341 L.C. Meigs. Diffusive porosity for the Culebra Dolomite. Technical Memorandum ERMS #238773, Sandia National Laboratories, Carlsbad, NM, June 1996.
- [35] L.C. Meigs. Diffusive tortuosity for the Culebra Dolomite. Technical Memorandum ERMS #238940, Sandia National Laboratories, Carlsbad, NM, May 1996.
- 1361 L.C. Meigs, R. L. Beauheim, and T.L. Jones. Interpretations of tracer tests performed in the Culebra Dolomite at the Waste Isolation Pilot Plant site. Sandia Report SAND97-3109, Sandia National Laboratories, Albuquerque, NM, August 2000.
- [37] L.C. Meigs and J. McCord. Advective porosity for the Culebra Dolomite. Technical Memorandum ERMS #238928, Sandia National Laboratories, Carlsbad, NM, June 1996.
- [38] L.C. Meigs and J. McCord. Culebra half matrix block length. Technical Memorandum ERMS #238928, Sandia National Laboratories, Carlsbad, NM, June 1996.
- [39] D.W. Powers, S.J. Lambert, S.E. Shaffer, L. R. Hill, and W.D. Weart. Geological characterization report, Waste Isolation Pilot plant (WIPP) site, Southeastern New Mexico. Sandia Report SAND 78-1596, Sandia National .Laboratories, Albuquerque, NM, August 1978.
- [40] J.L. Ramsey. Culebra dissolved actinide parameter request. Technical Memorandum ERMS #235269, Sandia National Laboratories, Carlsbad, NM, March 1996.

- [41] J.L. Ramsey. Culebra transmissivity and physical transport parameter request. Technical Memorandum ERMS #235270, Sandia National Laboratories, Carlsbad, NM, March 1996.
- [42] J.L. Ramsey. *WIPP PA User's Manual for SECOTP2D*, Version 1.41. Sandia National Laboratories, Carlsbad, NM, June 1997.
- [43] K. Salari and R. Blaine. *WIPP PA User's Manual for SECOTP2D*, Version 1.30. Sandia National Laboratories, Carlsbad, NM, May 1996.
- [44] L. Sanchez. Radionuclide half-lives and specific activities obtained from ORIGEN2 data. Technical Memorandum ERMS #237404, Sandia National Laboratories, Carlsbad, NM, March 1996.
- [45] M.D. Siegel. Solubility parameters for actinide source term look-up tables. Technical Memorandum ERMS #235835, Sandia National Laboratories, Carlsbad, NM, March 1996.
- [46] C. Stockman. Implementation of chemistry parameters in PA. Technical Memorandum ERMS #237536, Sandia National Laboratories, Carlsbad, NM, April 1996.
- [47] D. Stoelzel. Request for parameters for use in CUTTINGS-S. Technical Memorandum ERMS #236301, Sandia National Laboratories, Carlsbad, NM, April 1996.
- [48] M. Tierney. Distributions. Technical Memorandum ERMS #235628, Sandia National Laboratories, Carlsbad, NM, March 1996.
- [49] S. Tisinger. Classification of PAVT parameter changes effected by the EPA. Technical Memorandum ERMS #514688, Sandia National Laboratories, Carlsbad, NM, March 1996.
- [50] J.D. Vine. Surface geology of the Nash Draw quadrangle, Eddy County, New Mexico. USGS Bulletin 1141-B, U.S. Geolgical Survey, 1963.
- [51] F.W. Walker, J.R. Parrington, and F. Feiner. *Nuclides and Isotopes: Chart of the Nuclides.* General Electric Company, 14th edition, 1989.
- [52] M. Wallace. Distribution for non-Salado parameter for SECOTP2D: Fracture tortuosity. Technical Memorandum ERMS #239365, Sandia National Laboratories, Carlsbad, NM, May 1996.
- [53] M. Wallace. Distribution for non-Salado parameter for SECOTP2D: Skin resistance. Technical Memorandum ERMS #239371, Sandia National Laboratories, Carlsbad, NM, May 1996.
- [54] M. Wallace. Skin resistance. Parametric Data Documentation Package ERMS #236491, Sandia National Laboratories, Carlsbad, NM, May 1996.
- (551 R. Weiner. Oxidation state distribution. Technical Memorandum ERMS #235194, Sandia National Laboratories, Carlsbad, NM, March 1996.

**Appendix A:** vtran2 **Utility Code Description** 

## A.1 vtran2.f Source listing

PROGRAM VTRAN

c  $\frac{c}{c}$ 

 $\ddot{\cdot}$ 

c

 $_{\rm c}^{\rm c}$  $\mathbf{c}$ 

```
nrownf - number of rows cells in the mf2k grid<br>ncolmf - number of columns in the mf2k grid
ncx - number of cells in x-direction in the st2d grid
ncy - number of cells in y-direction in the st2d grid
jshftx - x offset of transport domain (# of cells in col direction)<br>ishfty - y offset of transport domain (# of cells in row direction)
PARAMETER (nfmat = 2, mxfile=5)
```

```
CHARACTER*80 author, date, title<br>CHARACTER*80 filenm(mrfile)<br>CHARACTER*80 fmat(nfeat),rdfmat<br>CHARACTER*80 fmmcmd, fmmbud, fnmtrn, fnmdbg, fnmvel
INTEGER ierr<br>INTEGER iuner, iuncmd, iunbud, iuntrn, iundbg, iunvel<br>INTEGER nrown, necht ilerr<br>INTEGER nrown, necht, nex, ney<br>INTEGER nrown, necht, istart, jshift<br>INTEGER nateat, irainf, istart, jshift<br>INTEGER nateat, irain
```

```
LOGICAL wrtvel
```

```
C... . . Setup<br>C---------
```
 $\ddot{\phantom{1}}$ 

C..... Assign file unit numbers

```
nfiles = 5iunscr = 6<br>
iuncmd = 11<br>
iunbud = 12<br>
iuntrn = 13<br>
iundbg = 14<br>
iunvel = 15
```
C.....Valid budget file input formats

```
fmat(1) = *(448e16.8)'<br>fmat(2) = *(448(e23.16, 1x))'
```

```
C.....Process command line (got file names)<br>C.....Process command line (got file names)
```
WRITE(iunscr,\*) 'VTRAN >> Processing command line'  $\mathbf{c}$ 

```
C.....Required args (1-4) are famond, fambud, famtrn, famdbg<br>C.....Optional arg (5) is famvel
```
CALL filemdlin( nfiles, nfiler, filenm )

 $write(\texttt{tunscr},*)$  'nfiler = ', nfiler

IF ( nfiler .GT. nfiles ) THEN<br>CALL QAABORT( 'VTRAN>> Too many command line arguments')

CALL QAASUNDER (NET AFFECT)<br>
IF ( nfiler .LT. nfiles-1 ) THEN<br>
CALL QAASORT( 'VTRAN>> Too few command line arguments')<br>
"inter"

 $\mathbf c$ 

 $fnmcmd = filenm(1)$ <br> $fnmbm = filenm(2)$ <br> $fnmtrn = filenm(3)$ <br> $fnmdbg = filenm(4)$ 

IF (nfiler .eq. nfiles ) THEN  $\frac{w}{1 + w} = \frac{1}{1 + w}$ .

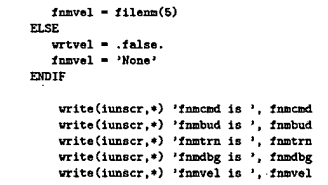

C.....Open Diagnostics/Debug file

coco

**OPEN (UNIT-iundbg, FILE-famdbg, STATUS-'UNKNOWN',IOSTAT-ierr)<br>IF ( ierr .NE. 0 ) THDN<br>CALL QAABORT ('Error opening command file')** ENDlF

---------------C..:..Process command file<br>C-------------------------

 $C$  WRITE(iunscr,\*) 'VTRAH >> Processing command file'

C.....Opon command file

OPEN (UNIT-iuncmd, FILE-frmcmd, STATUS-'OLD',<br>+ **READORT**Y, IOSTAT-ierr)<br>IF ( isrr .HE. 0 ) THDN<br>WRITE(iundbg,\*) 'Error opening command file'<br>CALL QAABORT ('Error opening command file')<br>CALL QAABORT ('Error opening command

C.....Read from **command** filo

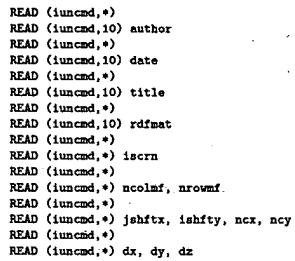

10 FORMAT(A80)<br>11 FORMAT(3e01.3)<br>C.....Close command file

**CLOSE (UNIT-iuncmd, STATUS-'KEEP')** 

C.....Send diagnostic ouput to screen or to debug file

IF (iscrn .EQ. 0 ) THEN iunscr = iundbg<br>ENDIF

C.. . . **.Echo** input .

WRITE(iunscr, 20) fnmcmd, fnmbud, fnmtrn, fnmdbg, fnmvel

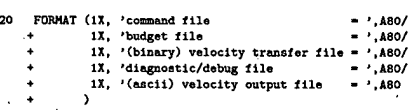

WRITE(iunscr, 50) author, date, title, rdfmat<br>WRITE(iunscr, 100) iscrn, ncolmf, nrowmf,<br>jahftx, ishfty, ncx, ncy,<br>dx, dy, dz

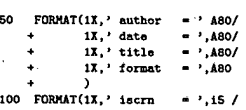

36
```
1X,' noolm'<br>
1X,' novm'<br>
1X,' jshftx<br>
1X,' ishfty<br>
1X,' nox<br>
1X,' ncy<br>
1X,' dx<br>
1X,' dy<br>
1X,' dz<br>
1X,' dz<br>
1
                                                                                                                                                                                           , 15/= \frac{1}{15}, i5 /<br>= \frac{1}{15}, i5 /<br>= \frac{1}{15}, i5 /<br>= \frac{1}{15}, i5 /<br>= \frac{1}{15}, i5 /<br>= \frac{1}{15}, e10.4 /<br>= \frac{1}{15}, e10.4 /
+++++++
\ddot{\phantom{0}}-7,010.4\rightarrow
```
C..... Assign correct format number

```
irdfmt = 0<br>match = 0<br>DO i=1, nfmat
          IF( LLE(rdfmat, fmat(i)) .AND. LLE(fmat(i), rdfmat)) THEN
        \begin{array}{r}\n \text{if } \text{d} \text{f} \text{f} \text{f} = 1 \\
 \text{f} \text{f} \text{f} = 1 \\
 \text{f} \text{f} \text{f} = 1\n \end{array}ENDDO
IF ( watch .ne.1 ) THEN<br>WAITE(iumecr, *) 'Invalid input format'<br>CALL QAABORT ('Invalid input format')<br>EMDIF
```
 $\epsilon$  )

 $7.5577$ 

ł,

WRITE(iunscr, 150) irdfmt, 'rdfmat<br>150 FORMAT(1X, 'Using input format (', 12, ') = ', A80)

```
C.....Sanity check. Since ghost cells are added, we must have:<br>C.....jshftx >= 1 and ishifty >= ncy+1
```

```
IF ( jshftx .LT. 1 ) THEN<br>WRITE(iunscr,*) 'Invalid jshftx value'<br>CALL QAABORT ('Invalid jshftx value')
ENDIF
IF ( ishfty .LT. (ncy+1) ) THEN<br>WRITE(iunscr,*) 'Invalid ishfty value'<br>CALL QAABORT ('Invalid ishfty value')
```

```
ENDIF
```

```
C---------------------
C.....Allocate memory<br>C--------------------
```

```
C..... Mix grid is (lincolmi, linrowni).<br>C..... Chost colls placed around transport domain, so ST2D grid is<br>C..... (O:ncx, O:ncy). Thus qrout and qyout are padded to account for<br>C.....required ghost colls
```

```
\begin{tabular}{ll} \texttt{ALLOCATE(} qsin(1\texttt{incolm1},1\texttt{inrowm1}),\\ + & qyin(1\texttt{incolm1},1\texttt{inrowm1}),\\ + & qxout(0\texttt{incolm1},0\texttt{incy11}),\\ + & qxout(0\texttt{incolm1},0\texttt{incy11}),\\ + & \texttt{STAT-ierr} \end{tabular}
```
IF ( ierr .NE. 0 ) THEN<br>WRITE(iunscr,\*) 'Error allocating memory'<br>CALL QAABORT ('Error allocating memory') ENDIF

```
C.....Read budget file<br>C---------------------
```
 $\texttt{WRITE}(\texttt{inner}, *)$  'VTRAN >> Reading budget file'

```
OPEN (UNIT=iunbud, FILE=fambud, FORM='FORMATTED',<br>
IF ( ierr .NE. 0) THEN<br>
WRITE(iunscr, >) TECH<br>
WRITE(iunscr, >) TECH<br>
VRITE(iunscr, >) 'Error opening budget file'<br>
CALL QAABORT ('Error opening budget file')<br>
CALL QAABOR
   ENDIF
  DO i=i, nrownf
```

```
EXP(1unbud,rdfmat) (qxin(j,i),j*1,ncolmf)<br>EXD DO<br>READ(1unbud,*)
D0 i=1, nrownf
   READ(iunbud,rdfmat) (qyin(j,i),j=1,ncolmf)
```
END DO

 $C_{1}, \ldots$ . Close budget file

#### CLOSE (UNIT=iunbud, STATUS='KEEP')

```
C.....Budget file contains volume fluxes, so must divide
C.....by area of cell face perpendicular to flow direction C.....to get specific discharge (darcy velocity)
```
 $c \ldots x$  direction

 $ayz_inv = 1.d0/(dy*dz)$ <br>DO  $i=1, nrownf$ <br>DO  $j=1, nconf$  $qxin(j,i) = qxin(j,i) + ayz_inv$ END DO  $EDID$   $DO$ 

 $C$ ..... Y direction

 $axz_{inv} = 1.40/(dx*dz)$ DO i=1.nrownf  $\text{LO}$  in the set of the set of  $\text{Q}$  in (j, i) = qyin(j, i) + axz\_inv<br>END DO END DO

¢ C.....Process velocities

#### WRITE(iunscr,\*) 'VTRAN >> Processing velocities'

C..... Now grab velocities for internal cells and ghost cells.<br>C.....Let  $(1,n)$  be indices of the ST2D grid cells, ranging from 0:ncx+1<br>C......Red Oncyy+1, repeatively. We must computed and the corresponding<br>C......REZK i

 $\begin{array}{ll} \text{D0 m=0, ncy+1} & \text{D0 1=0, ncx+1} \\ & \text{J1 = jahr1} \\ & \text{j = jahr1y + 1 - m} \\ & \text{qscut}(1, m) = q\text{sin}(j-1, 1) \\ & \text{qycut}(1, m) = q\text{yin}(j, 1) \\ \text{EMD Do} & \text{END DO} \end{array}$ 

C.... For ST2D, face centered velocities defined at trailing edges<br>
C of cells. Chost cells are placed around the computational domain,<br>
C but cells on left and bottom do not have defined velocities associated<br>
C with the u(ncr+1,m) - u at x1<br>Similarly, Consider the y-dimension with limits [0,y1], with ncx<br>regular cells and a ghost cell on each side of the domain. Then<br>v(1,0) is not defined,<br>v(1,1) - v at y=0, and<br>v(1,ncy+1) - v at y1

C.....Zero out the undefined components

 $00 \text{ m=0, ncy+1}$ <br>qxout(0,m) = 0.D0<br>END DO  $D0 1=0, ncx+1$ qyout $(1,0) = 0.00$ <br>END DO

c c c

C..... Change sign of y-velocities. Modlfow convention is that C..... flow is positive in direction of increasing row numbers.<br>C.....But row numbers increase in negative y-direction.

DO m=0, ncy+1<br>DO 1=0, ncx+1<br>qyout(1, m) = -qyout(1, m)<br>END DO  $EMD$  DO  $\overline{a}$ 

 $c -$ C.....Write velocity transfer file

 $\frac{1}{2}$  .

WRITE(iunscr,\*) 'VTRAN >> Writing velocity transfer file'

 $c \ldots$ . Open the file

OPEN (UNIT-iuntrn, FILE-frmtrn, FORM-'UNFORMATTED',<br>+ STATUS-'UNRNOWN',IOSTAT-ierr)<br>IF (serr. HE. 0) THEN<br>WRITE(iunecr.+) 'Error opening velocity transfer file'<br>CALL QAABORT ('Error opening velocity transfer file')<br>CALL QA ENDIF

C.....Write the following line because sf2d wrote it and<br>C.....st2d1 expects it (but does not use them)

 $time = 0.40$ WRITE(iuntrn) ncx, ncy, time

C.....Write velocities to output file. Include the undefined<br>C.....components, since STZD1 expects them. (STZD1 reads<br>C.....them in, but does not write them to the velocity file<br>C.....tt passes to STZD2)

 $\texttt{WRITE}(\texttt{iuntrn})$  (  $\texttt{(qxout(1,m), 1=0,ncx+1),m=0,ncy+1}$ )<br> $\texttt{WRITE}(\texttt{iuntrn})$  (  $\texttt{(qyout(1,m), 1=0,ncx+1),m=0,ncy+1}$ )

 $C. \ldots.$ Close output file

 $\texttt{CLOSE (UNIT=iuntra, STATUS='KEEP')}$ 

 $C = - - - -$ -----------------------------C..... Write ascii velocity output file  $c---$ 

IF ( wrtvel ) THEN

WRITE(iunscr,\*) 'VTRAN >> Writing ascii velocity output file'

 $C...$ . Open the file

OPEN (UNIT=iunvel, FILE=fnmvel, FORM='FORMATTED',<br>+ STATUS='UNKNOWN',IOSTAT=ierr)  $\frac{\mathbf{c}}{\mathbf{c}}$ 

irecl = 448\*(23\*1)<br>OPEN (UNIT=iunvel, FILE-famvel, FORM='FORMATTED',<br>+ STATUS='UNKNOWN',RECL=irecl,IOSTAT=ierr)  $\ddot{\bullet}$ 

IF ( ierr .HE. 0 ) THEN<br>WRITE(iunscr,\*) 'Error opening ascii velocity output file'<br>CALL QAABORT ('Error opening ascii velocity outpuit file')

C.....Write the following line because sf2d wrote it and<br>C.....st2d1 expects it (but does not use them)

 $time = 0.40$ WRITE(iunvel, 200) ncx, ncy, time<br>200 FORMAT(ix, 2(i5, 2x), e16.8)

C..... Write velocities to output file

WRITE(iunvel,rdfmat) (  $($ qxout(1,m), 1-0,ncx+1),m-0,ncy+1 )<br>WRITE(iunvel,rdfmat) (  $($ qyout(1,m), 1-0,ncx+1),m-0,ncy+1 )

 $C$ .....Close output file

CLOSE (UNIT=iunvel, STATUS='KEEP')

ENDIF

 $c \rightarrow$ 

 $C$ .....Clean up

WRITE(iunscr,\*) 'VTRAN >> Cleaning up'

DEALLOCATE(qxin, qxout, qyin, qyout)

WRITE(iunecr.\*) 'VTRAN >> Normal Completion'<br>CLOSE (UNIT=iundbg,STATUS='KEEP')

39

#### $\mathbf c$ Signal normal completion

### END

 $40<sub>l</sub>$ 

### A.2 vtran2\_run.com Source listing

```
$! Uncomment the next two lines and the "junk = " line near the end of
$! the script to turn on tracing
*<br>$! saved_image = f$environmmet("VERIFY_IMAGE")<br>$! saved_proc = f$verify("true")<br>*
   display = "write sys$output"<br>ask = "read sys$command /prompt=
s ask
.<br>$!===========================
$! Set foreign command for vtran
$!--vtran2_exe :== "$u1:[jfkanne.bin]vtran2.exe"
$! show symbol veltrn_exe
$! Trap for incorrect usage
ė.
$ if pi .eqs. "" .or p2 .eqs. ""
           then
            -----<br>display "Usage: vtran2_run analysis replicate [debug]"<br>display "Example: vtran2_run crai Ri d"
             exit
    endif
$! Set identifier
\frac{1}{2!}analysis = f$edit(p1,"UPCASE")<br>replicate = f$edit(p2,"UPCASE")
    case = analysis + "_" + replicate
    debug = "F"
    if (p3 \text{ .nes.} \text{ ''")} then debug = "T"
$1 -----
 $! Set subdirectory variables
    this_dir = f$trnlnm("sys$disk") + f$directory()<br>str_len = f$length(this_dir)<br>this_dir_c = f$extract(0,str_len-1,this_dir)
    if ( debug)
     then
     display "this_dir = ", this_dir<br>display "this_dir_c = ", this_dir_c
     endifbud_dir_name = "BUD_FILES"<br>bud_dir_ = = "[." + bud_dir_name + "." + replicate + "]"<br>bud_dir_spec = this_dir_c + "." + bud_dir_name + "]" + replicate + ".DIR"<br>bud_dir_path = this_dir_c + "." + bud_dir_name + "." + replicate
     if ( debug)
     if (edug)<br>then<br>display "widdir - ", bud_dir<br>display "bud_dir - ", bud_dir_spec<br>display "bud_dir_spec - ", bud_dir_spec<br>display "bud_dir_path - ", bud_dir_path
     endif
    trn_dir_name = "TRN_FILES"<br>trn_dir_new + "." + replicate + "]"<br>trn_dir_spec = this_dir_c + "." + trn_dir_name + "]" + replicate + ".DIR"<br>trn_dir_path = this_dir_c + "." + trn_dir_name + "." + replicate + "]"
    if ( debug)
    then
      then<br>
display ""<br>
display "trn_dir = ", trn_dir<br>
display "trn_dir_spec = ", trn_dir_spec<br>
display "trn_dir_path = ", trn_dir_path<br>
display "trn_dir_path = ", trn_dir_path
    endifdbg_dir_name = "DBC_FILES"<br>dbg_dir = "[." + dbg_dir_name + "." + replicate + "]"<br>dbg_dir_spec = this_dir_c + "." + dbg_dir_name + "]" + replicate + ".DIR"<br>dbg_dir_path = this_dir_c + "." + dbg_dir_name + "." + replicate +
***
÷
```
b.

```
$$$
   if ( debug)<br>
then<br>
display "at start ", dbg_dir<br>
display "dbg_dir_spec = ", dbg_dir_spec<br>
display "dbg_dir_path = ", dbg_dir_path<br>
andif
\bullet$ endif$! Check that the required directories exist
$<br>$  if f$search(bud_dir_spec) .eqs. ""
        then<br>display "directory ", bud_dir, " does not exist"
         exit
    endif
    if f$search(trn_dir_spec) .eqs. ""<br>then
        display "directory ", trn_dir, " does not exist"
         _{\text{exit}}$ endif<br>$ endif<br>$ if f$search(dbg_dir_spec) .eqs. ""
        then
         display "directory ", dbg_dir, " does not exist"
         exit
$ end ifs_{!}$! Set file variables
                               ------------------
$! comment character in vtran2 run input file
 \frac{1}{2} vtran2_run_comment_char = "!"
 *<br>$! vtran2_run input file<br>$  vtran2_run_inp = this_dir + "VTRAN2_RUN_" + case + ".INP"
    if (debug)usen<br>display " "<br>display "vtran2_run_inp = ", vtran2_run_inp<br>endif
$ if f$search(vtran2_run_inp) .eqs. ""
         then
    display "file ", vtran2_rum_inp, " does not exist"<br>display "file ", vtran2_rum_inp, " does not exist"
         exit
$ endif
$! vtran2_run log file
$ vtran2_run_log_name = this_dir + "VTRAN2_RUN_" + case + ".LOG"
    if ( debug)
  , then<br>} display " "<br>} display "vtran2_run_log_name = ", vtran2_run_log_name<br>} endif
*<br>$! vtran2 command file<br>$ vtran2_cmd_name = "VTRAH2_" + case + ".CHD"<br>$ vtran2_cmd_path = this_dir + vtran2_cmd_name
   if \left(\begin{array}{c} \text{dobug} \end{array}\right)^{\xi_{\varphi}}<br>then
   usen<br>display " "<br>display "vtran2_cmd_path = ", vtran2_cmd_path<br>endif
*<br>$! base for transfer file names<br>$ fbase = "MF2K_" + case + "_"
 š! exit
š!
 ..<br>$!Open log file, write time stamp and header
$1.
$ open/write vtran2_run_log_file 'vtran2_run_log_name
*<br>* write vtran2_run_log_file " "
$ write vtran2_run_log_file "Starting Time Stamp: ", f$time()<br>$ write vtran2_run_log_file " "
```
\$ write vtran2\_run\_log\_file "working dir  $-$  ", this dir

```
$ write vtran2_run_log_file "budget file dir - ", bud_dir_path<br>$ write vtran2_run_log_file "tran file dir - ", tra_dir_path<br>$ write vtran2_run_log_file "deg file dir - ", deg_dir_path<br>$ write vtran2_run_log_file "vtran2_r
 3! -$ write vtran2_run_log_file " "
$ write vtran2_run_log_file "Opening vtran2_run input file "<br>$ write vtran2_run_log_file " "
$ open/read vtran2_run_inp_file 'vtran2_run_inp
$10: read vtran2_run_inp_file line /error=30/end_of_file=20
         if (debug ) then display line
         if f$extract(0,1,1ine) .nes. vtran2_run_comment_char
          ther
         chen<br>gosub proc_line<br>else
            if (debug) then display "this is a comment"
         endifgoto 10
$20: if (debug) then display "reached end of vtran2_run input file "<br>$20: ideplay "error reading vtran2_run input file "<br>$30: display "error reading vtran2_run input file "<br>$10:000 vtran2_run_inp_file<br>$10:000 vtran2_run_lo
       exit
$40:
......$! Cleanup<br>$!--------
$ write vtran2_run_log_file " "
$ close vtran2_run_inp_file
*<br>$ write vtran2_run_log_file " "<br>$ write vtran2_run_log_file "Ending Time Stamp: ", f$time()<br>$ write vtran2_run_log_file " "
$ close vtran2_run_log_file
$! junk = f$verify(saved_proc,saved_image)
$ display "vtran2_run normal completion"
$ exit
Sproc_line:
   if ( debug)
   then
      display "Entering proc_line"
                                               \simendififline_length = f$length(line)<br>blank_loc = f$locate(" ",line)<br>bud_length = blank_loc<br>ff_length = line_length-blank_loc
   bud_name = f$extract(0.blank_loc.line)
   bud_name = 19edit(bud_name,"TRIM,UPCASE")<br>fl_name = f$edit(bud_name,"TRIM,UPCASE")<br>ff_name = f$edit(ff_name,"TRIM,UPCASE")<br>ff_name = f$edit(ff_name,"TRIM,UPCASE")
\ddot{\ddot{\bm{s}}}if ( debug)<br>then
```
43

```
display "bud_name = ", bud_name,"."<br>display "ff_name = ", ff_name,"."<br>endif
    cmd_fname = vtran2_cmd_name<br>cmd_fpath = vtran2_cmd_path<br>bud_fname = bud_cmae + ".0UT"<br>bud_fpath = bud_dir + bud_fname<br>trn_fname = fbase + ff_name + ".TRN"<br>th_fpath = trn_dir + trn_fname<br>dbg_fname = "vtran2_" + case + "_" +
 s if (debug)<br>s then
 $ the play "vtran2 cmd_file = ", cmd_fpath<br>$ display "vtran2 bud_file = ", cmd_fpath<br>$ display "vtran2 bud_file = ", trn_fpath<br>$ display "vtran2 dbg_file = ", dbg_fpath<br>$ endif<br>$
           vtran2_exe 'cmd_fpath 'bud_fpath 'trn_fpath 'dbg_fpath
*<br>* write vtran2_rum_log_file bud_fname, "<br>* if ( debug)
                                                                                                  ", trn_fname
\ddot{\phantom{1}}
```
 $\frac{1}{2}$  endif 

## **Information Only**

44

### **A.3 Sample** vtran2 **Command File**

\* cuthor<br>
\* cuthor<br>
\* date<br>
\* date<br>
\* date<br>
\* date<br>
\* tile<br>
CRAI,RI Vran2 command file<br>
\* ignt form2 command file<br>
\* ignt form2 > over<br>
4468614<br>
\* ignt > 0 vill print to screen, othervies to dbg file<br>
\* ncol nrow<br>
48614<br>
\*

### A.4 Sample vtran2\_run.com Diagnostic File.

The DIMilpit V of Child Field Colli Didgition: Find The PRONE (SHARED. JPRAIN: SEARLY CULTURES ALTERNATINES SONT THE COMMON COLLINERATION CONTROLLOGY THE CONDUCT CONDUCT CONDUCT CONDUCT CONDUCT CONDUCT CONDUCT CONDUCT COND

46

### **A.5** vtran2 **Verification**

The vtran2 utility code was verified using two test cases. Case 1 demonstrates the conversion of volumetric flux to Darcy velocities, the sign change of the ydirection velocities and the inclusion of ghost nodes. Case **2** demonstrates that the indexing selects the correct subregion.

Both test cases use the mesh layout shown in Figure 8. The volume fluxes are specified on the  $10 \times 15$  cell mesh. The  $4 \times 3$  cell subregion outlined in red represents the transport domain. The dashed lines indicate the ghost nodes. We run vtran2 such that it writes the output in both ASCII and binary format, so we can visually inspect the ASCII file to verify the results.

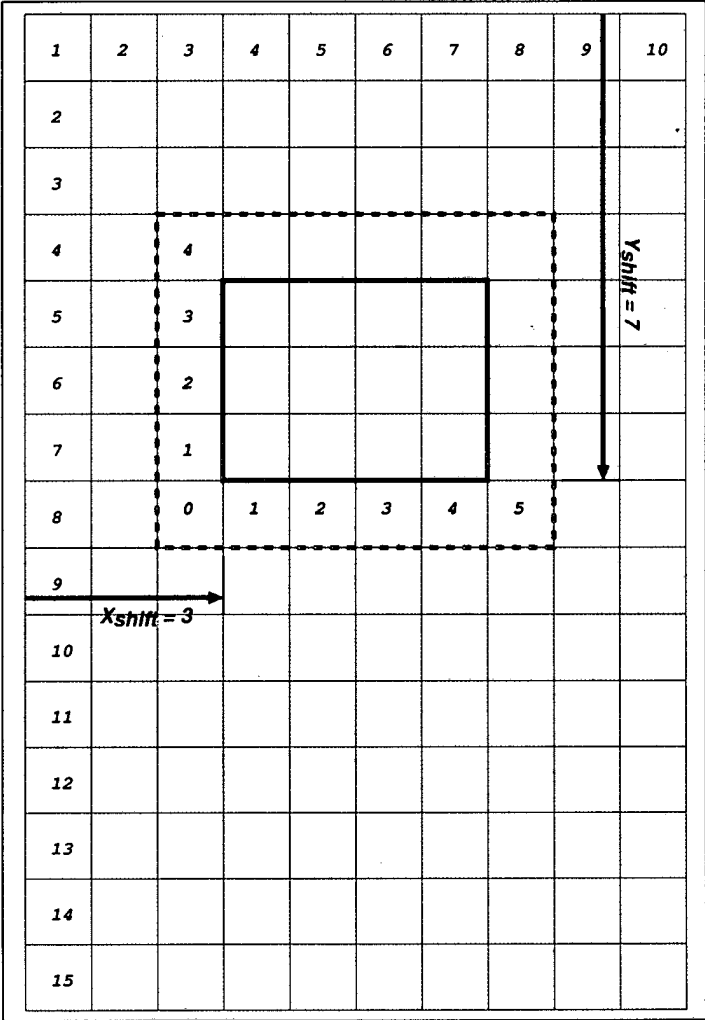

Figure 8: Mesh for vtran2 Verification

47

#### **A.5.1** vtran2 **Verification Test Case 1**

In this test we use a uniform volume flux  $(Q_x = Q_y = 1)$ , and choose  $dx = 1$ , and  $dy = dz = 2$ , in the vtran2 command file such that  $A_x = 4$  and  $A_y = 2$ . Thus, for the transport mesh, we will have  $u = 0.25$  and  $v = 0.5$  for all cell faces except for the left and bottom boundaries.  $u = 0$  at the left boundary and  $v=0$  at the bottom because the respective velocity at these faces is undefined in the **secotp2d** convention.

First we generate a uniform volume flux field  $(Q_x = Q_y = 1)$  on the  $10 \times 15$  cell mesh with the Fortran code vgen1.f

#### $vgen1.f$

```
PROGRAM vgen1
     PARAMETER( ncol=10, nrow=15)
     DOUBLE PRECISION vx(ncol,nrow), vy(ncol,nrow)
     INTEGER iunout
      W ,.l.nrOV 
DO 1-1 ,nsol 
             count - COunttl 
               "X(1.j) - 1.dO 
vy(i.j) - 1.dO 
         EMD DOEND DO
    iunout = 11<br>irecln = 100*ncol<br>0PEN(iunout, file='vtran2_test_1.bud',<br>+ status='unknown',form='formatted',<br>+ access='sequential',recl=irecln, iostat=ierr)
      IF ( iarr .ns. 0 ) MM 
wXn(r..) 'isrr - ',isrr 
      STOP 
ENDIF 
     DO j=1,nrow<br>WRITE(iunout,150) (vx(i,j), i=1, nco1)EDID DOWRITE(iunout,*)
      DO j=1,nrov<br>WRITE(iunout,150) (vy(i,j), i=1,ncol)<br>END DO
150 FORMAT(500e16.8)
     CLOSE(iunout)STOP 
     END
```
which produces the output file vtran2-test-l . **bud:** 

48

vtran\_2\_test\_1.bud

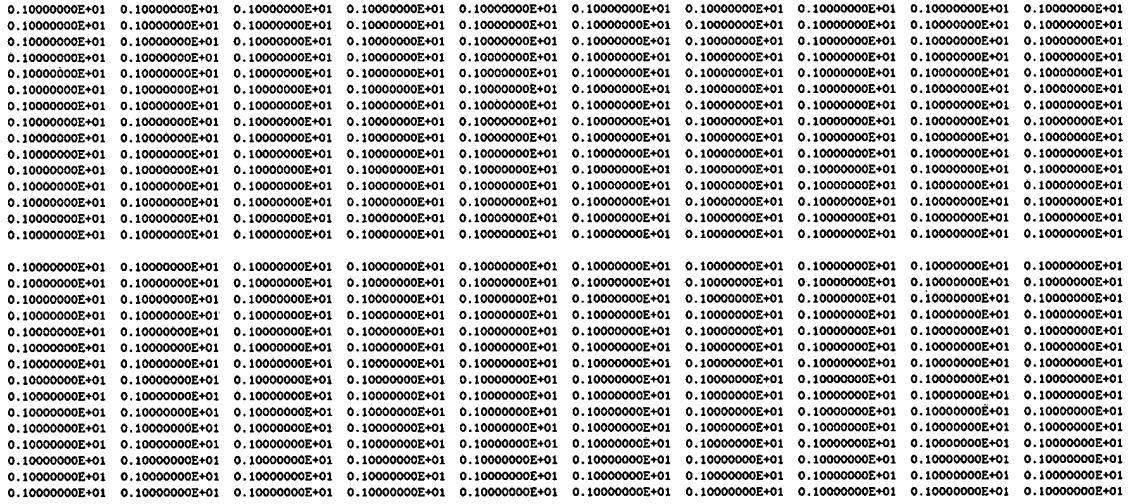

Now run vtran2 with the command file vtran2\_test\_1.cmd

vtran\_2\_test\_1.cmd

 $*$  author \* author<br>
Joseph F. Kanney<br>
\* date<br>
2003.09.24<br>
\* title<br>
\* input format type<br>
(448e16.8)<br>
(448e16.8) versuons: 0/<br>
\* iscrn > 0 will print to screen, otherwise to dbg file<br>
0<br>
\* acol arow<br>
\* acol arow 10 15 10 15<br>3 7 4 3<br>3 7 4 3<br>+ dx dy dz (3e10.3)<br>1.000E+00 2.000E+00 2.000E+00

on this file using the vtran2\_test\_1.com script

vtran\_2\_test\_1.com

\$! Vtran2 test\_1  $\overline{a}$ %<br>
S and\_file = "vtran2\_tost\_i.cmd"<br>
S bud\_file = "vtran2\_tost\_i.bud"<br>
S trn\_file = "vtran2\_tost\_i.dmg"<br>
\$ dbg\_file = "vtran2\_tost\_i.dmg"<br>
\$ vol\_file = "vtran2\_tost\_i.vel" v<br>\$ vtran2\_exe :== "\$pavork:[shared.jfkanne.codes.veltrn.test2]vtran2.exe"<br>\$ vtran2\_exe 'cmd\_file 'bud\_file 'trn\_file 'dbg\_file 'vel\_file

which produces the following ASCII velocity and diagnostic files

#### vtran\_2\_test\_1.vel

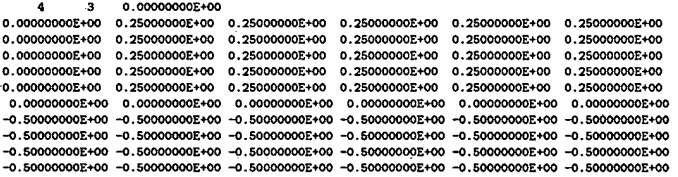

 $vtran_2_test_1.dbg$ 

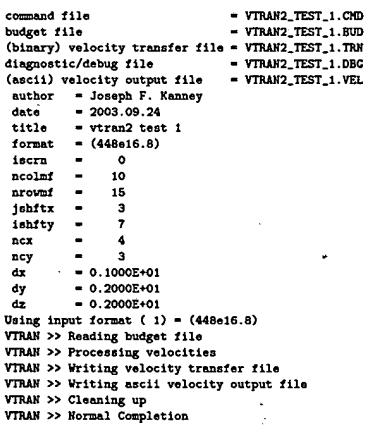

We note that  $u$  and  $v$  are 0.25 and  $-0.5$  as expected. We also note that the  $4\times3$  transport domain has been appropriately padded with ghost cells to make a  $6\times 5$  array for each velocity component.

 $50\,$ 

### A.5.2 vtran2 Verification Test Case 2

In this test we generate a synthetic volume flux field on the  $10 \times 15$  such that the modulus of the velocity component equals the row number and the fractional part equals the column number. Thus the cell number is embedded in the value of the flux component. We then specify  $dx = dy = dx = 1$  in the vtran2 command file. In this way, we can visually inspect the velocity file to verify that the correct row and column indices were extracted.

First we generate the volume flux field on the  $10\times15$  cell mesh with the Fortran code vgen2.f

### $vgen2.f$

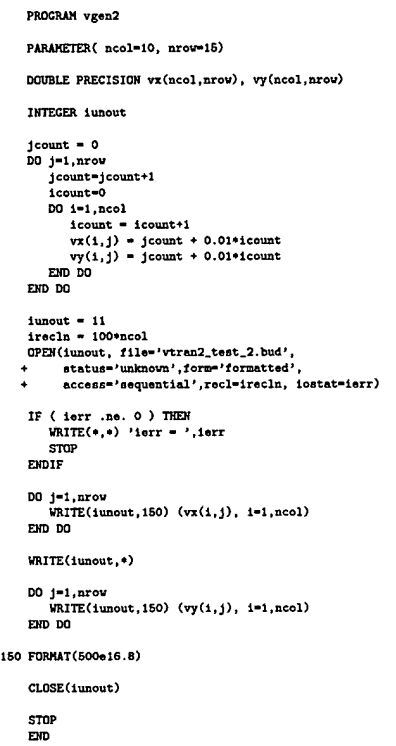

which produces the file vtran2\_test\_2.bud.

#### 51

#### vtran\_2\_test\_2.bud

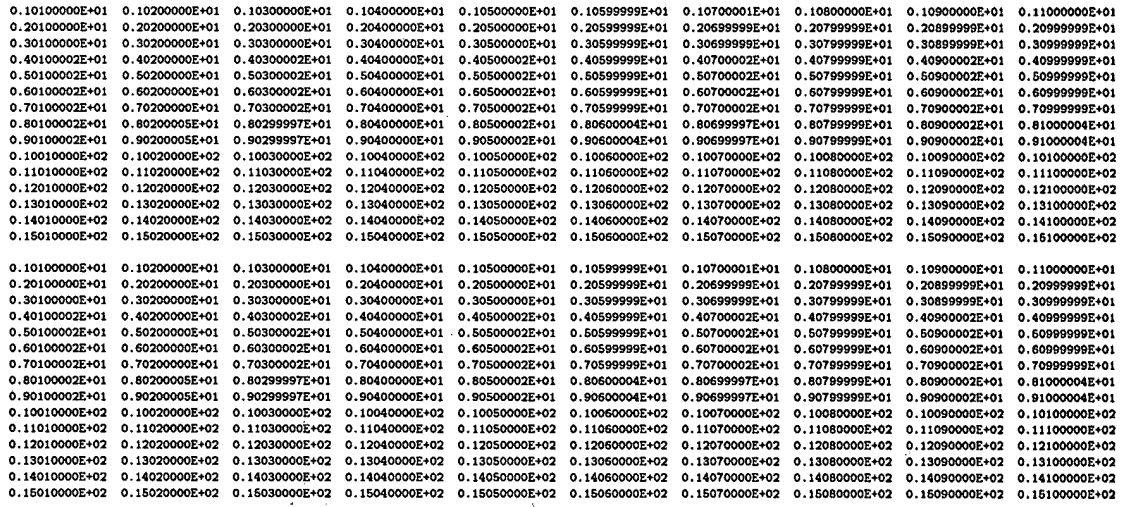

Now run vtran2 with the command file vtran2\_test\_2.cmd

#### vtran\_2\_test\_2.cmd

\* author<br>
Joseph F. Kanney<br>
\* date<br>
\* date<br>
\* input format type<br>
\* input format type<br>
\* incrn > 0 will print to screen, otherwise to dbg file<br>
\* iscrn > 0 will print to screen, otherwise to dbg file ۰ **u**<br>\* ncol nrow  $1015$ <br> $\div \int 3743$ <br> $(2103)$ <br> $(2103)$ \* dx dy dz (3e10.3)<br>1.000E+00 1.000E+00 1.000E+00

on this file using the vtran2\_test\_2.com script

#### vtran\_2\_test\_2.com

\$! Vtran2 test\_2  $\sim$ \$<br>\$ write sys\$cutput " "<br>\$ write sys\$cutput "-------------------"<br>\$ write sys\$cutput "----------------------<br>\$ write sys\$cutput " "<br>\$ write sys\$cutput " " \*<br>
\$ cmd\_file = "vtran2\_test\_2.cmd"<br>
\$ bud\_file = "vtran2\_test\_2.bud"<br>
\$ trm\_file = "vtran2\_test\_2.dbg"<br>
\$ dbg\_file = "vtran2\_test\_2.dbg"<br>
\* vel\_file = "vtran2\_test\_2.vel" vtran2\_exe :== "\$pavork:{shared.jfkanne.codes.veltrn.test2]vtran2.exe"<br>vtran2\_exe 'cmd\_file 'bud\_file 'trn\_file 'dbg\_file 'vel\_file

which produces the following ASCII velocity and diagnostic files

 $52 -$ 

 $\cdot$ 

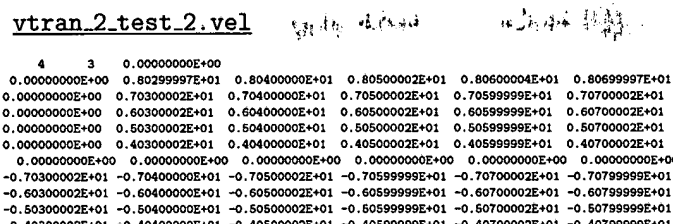

vtran\_2\_test\_2.dbg

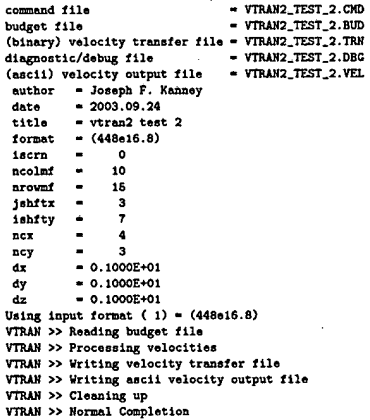

We note from the velocity component values that the correct translation of indices between the two meshes has been effected.

**Appendix B: Flow Field Extraction Input and Log Files** 

54

### **B.l Replicate 1**

### vtran2\_cra1\_r1.cmd

\* author<br>**Joseph F. Kanney<br>\* date<br>2003 09 24<br>\* title<br>C<sup>641 B1</sup> <sup>M</sup>iran? Co** CRA1\_Ri Vtran2 command file<br>\* input format type<br>(448e16.8) **r** iacrn > 0 will print te **screen.** ethorviss to **dbg** fils 0 **t nsol nrov 448 614<br>\* jahftr ishfty ncx ncy<br>172 391 150 108<br>\* dx dy dz<br>50 50 4** 

#### vtran2\_run\_cra1\_r1.inp

! Input file for tho **vtrsn-run** asript I lasoslates **mflh** output Iileo with **flow** field ! **Created by** Joseph **X-ey <sup>I</sup>**sent 16. 2003 DOIRIOFRI FOO4\_FM<br>DOIRIOFRI FOO4\_FM<br>DO2RO2FRI FOO5\_FM DOZROZFRI FOGS\_FR<br>DOZROZPRI FOGS\_FM<br>DO3RO1FR1 FOGS\_PM DOSROSFRI FOOT\_FM<br>DOSROSFRI FOOT\_FM<br>DOSROGFRI FOOS\_FM<br>DOSROGFRI FOOS\_PM DOSROFFRI FOGS\_FR<br>DOSROFFRI FOGS\_FM<br>DOSROBFRI FOIO\_FM<br>DOSROBFRI FOIO\_PM **DORGERY FOLOGYPT POLICY AND SOLUTION CONSIDER AND SOLUTION CONSIDER A DORGERY CONSIDER DESCRIPTION OF A DORGERY CONSIDER POLICY CONSIDER A DORGERY CONSIDER DE CONSIDER DE CONSIDER DE CONSIDER DE CONSIDER DE CONSIDER DE CO** Ñ DOSROTPRI FOZZ\_FR<br>DOSROZPRI FOZ3\_FM<br>DOSROZPRI FOZ3\_FM<br>DOSROZPRI FOZ4\_FM DO6RO4PR1 FO25\_PM<br>DO6RO5FR1 FO2<mark>6\_FM</mark> DOGROSPR1 FO26\_PM<br>DOGROGFR1 FO27\_<mark>FM</mark><br>DOGROGPR1 FO27\_PM DOGROTPRI FOZG\_FR<br>DOGROTPRI FOZG\_FM<br>DOGRIOPRI FOZG\_PM DO7RO1FR1 F030 FM

 $\bar{L}$ 

×,

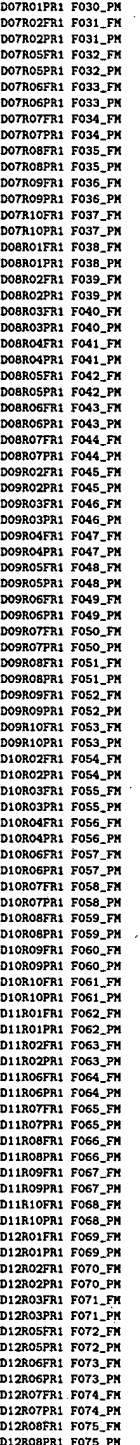

 $\label{eq:2.1} \frac{1}{\sqrt{2}}\int_{0}^{\infty}\frac{1}{\sqrt{2}}\left(\frac{1}{\sqrt{2}}\right)^{2}d\theta.$ 

 $56^\circ$ 

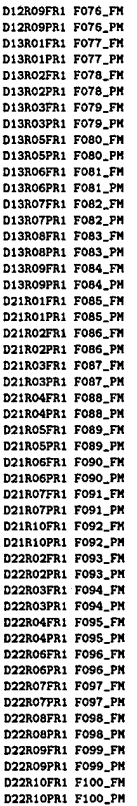

#### vtran2\_run\_cra1\_r1.log

Starting Time Stamp: 24-SEP-2003 15:13:12.16

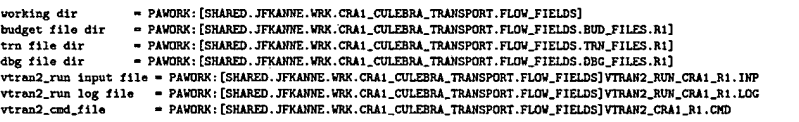

 $\sim$ 

Opening vtran2\_run input file

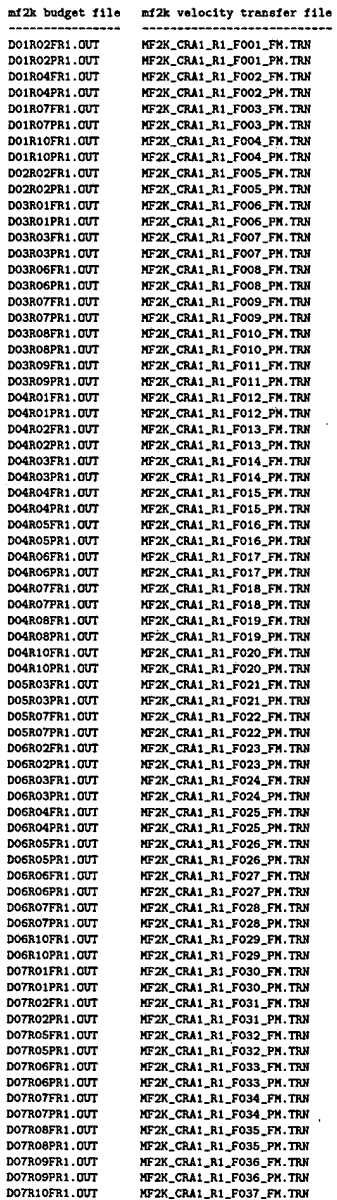

 $58:$ 

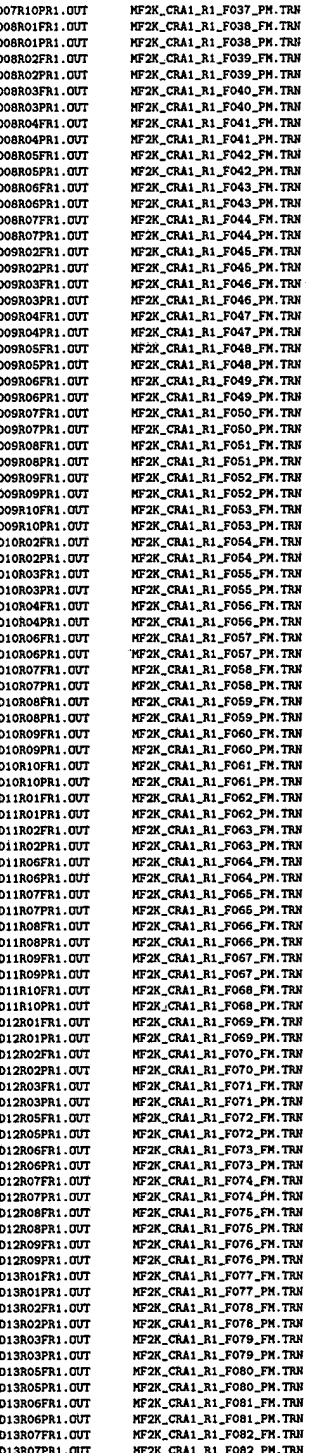

59

驾.

 $\epsilon_{\rm c} \sim \frac{1}{3} \epsilon$ 

 $\frac{1}{2}$ 

おこがある おうち

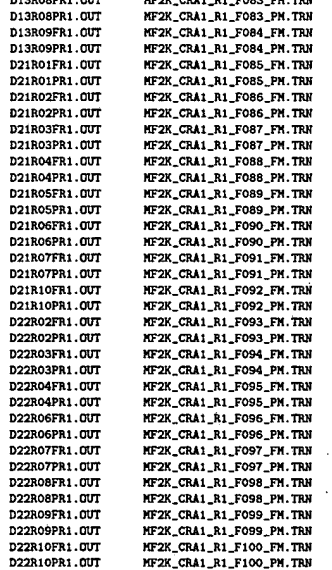

Closing vtran2\_run input file

Ending Time Stamp: 24-SEP-2003 15:18:44.86

 $\frac{1}{2}$ 

ł

# **Information Only**

 $\mathcal{L}^{\text{max}}_{\text{max}}$  , where  $\mathcal{L}^{\text{max}}_{\text{max}}$ 

 $\sim 10^{11}$ 

### **B.2 Replicate 2**

#### vtran2\_cra1\_r2.cmd

\* author<br>**F. Kample F. <br>\* date<br>2003 09 26<br>\* title<br>CBA1 B3 Wrran CM1-P.2 Vtran2 command file input format type (448016.8) iscm** > **0 vill prht to ecreen, othervise to dbg file**  0<br>**4** ncol nrow **nsol nrov**  , **448 814 jshftx isbity ncx nsy 171 391 160 108 .&dY& 60 60 4** 

#### vtran2\_run\_cra1\_r2.inp

**I Input fils for the vrrsn-run script I lasociatea mf2k output files vlth flow field <sup>I</sup>m1 P.2 I Created by Jonoph K-ey I Sopt 26, 2003 DOlROrn FW1-m WlROlPP.2 F001-PI WlRMFR2 FW2-FM WlRMPP.2 F001.PI DOMONDA TOO SECTION AND SECTION OF A SECTION CONSIDER TO SAMPLE DESCRIPS TO SAMPLE DRAWING TO SAMPLE DRAWING TO SAMPLE DRAWING TO SAMPLE DRAWING TO SAMPLE DRAWING TO SAMPLE DRAWING TO SAMPLE DRAWING TO SAMPLE DRAWING TO S DOAR10FR2 FO20\_FM**<br>DOAR10FR2 FO20\_FM<br>DO5R03FR2 FO21\_FM<br>DO5R03FR2 FO21\_PM DOSROSFRI FOILER<br>DOSRO7FRI FO22\_FM<br>DOSRO7FRI FO23\_FM<br>DOSRO2FRI FO23\_FM<br>DOSRO2PR2 FO23\_PM DOSROZPRZ FOZJ\_PR<br>DOSROZPRZ FOZJ\_PR<br>DOSROJPRZ FOZJ\_PR<br>DOSROJPRZ FOZJ\_PR<br>DOSROJPRZ FOZJ\_PR<br>DOSROSPRZ FOZJ\_PR<br>DOSROSPRZ FOZJ\_PR<br>DOSROSPRZ FOZJ\_PR<br>DOSROSPRZ FOZJ\_PR<br>DOSROSPRZ FOZJ\_PR DOGROSPR2 FO27\_PM<br>DOGROSPR2 FO28\_FM<br>DOGROSPR2 FO28\_FM<br>DOGR10FR2 FO29\_FM DO6R10PR2 F029\_PM

DO7RO1FR2 FO3O\_FM

**Information Only** 

 $\frac{1}{2}$ 

 $\mathcal{L}_{\mathcal{M}}$ 

 $\frac{1}{2}$ 

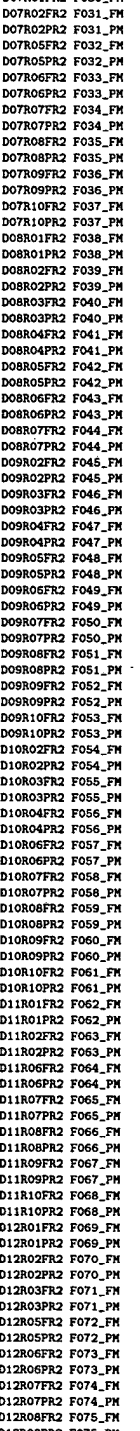

 $62<sup>°</sup>$ 

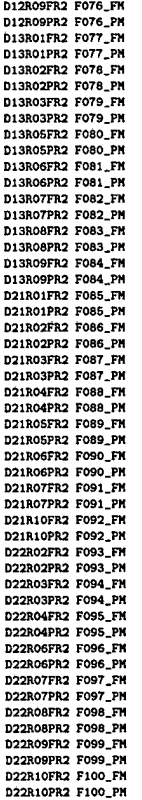

 $\frac{1}{2}$ 

### vtran2\_run\_cra1\_r2.log

Starting Time Stamp: 26-SEP-2003 13:13:49.28

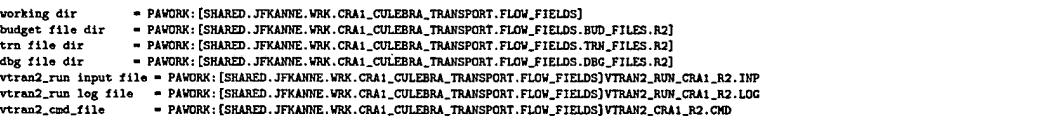

**Opening vtran2\_run input file** 

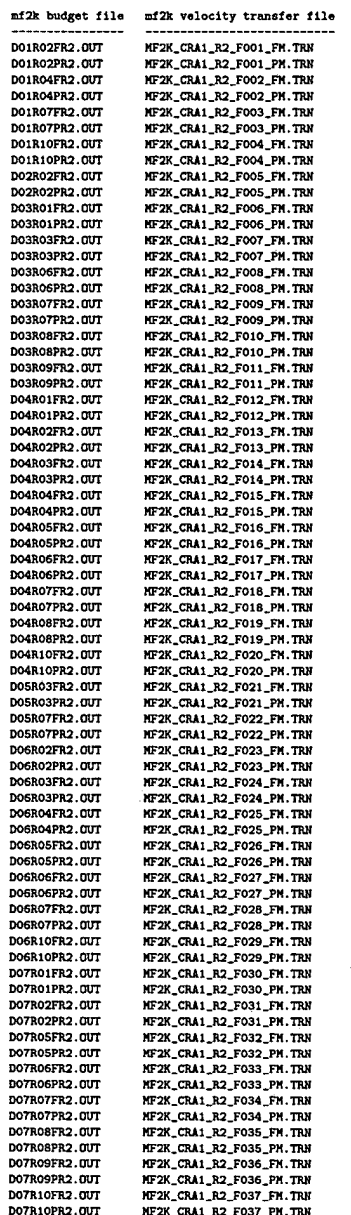

 $\alpha$ 

 $\sim$  $\sim$   $\downarrow$ 

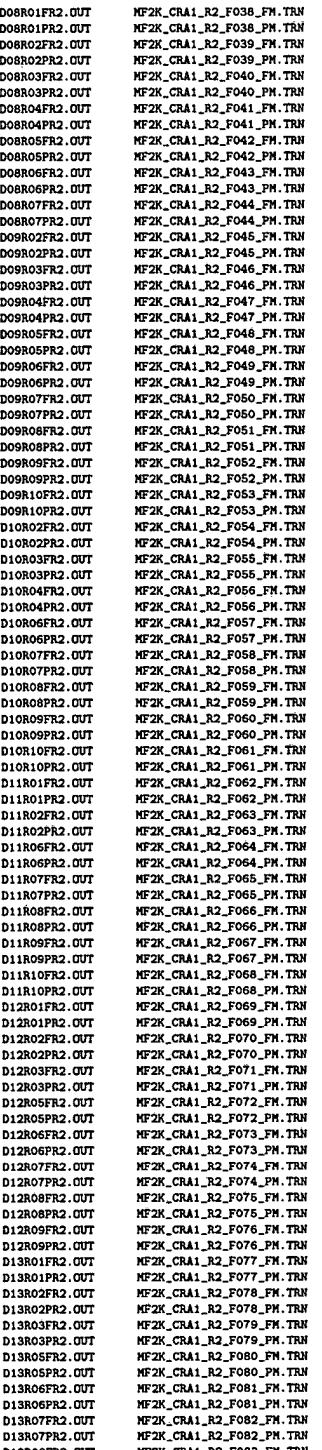

65

 $\frac{1}{2}$  $\mathcal{P}_{\mathcal{P}_0}$ 

 $\frac{1}{\Omega}$  .

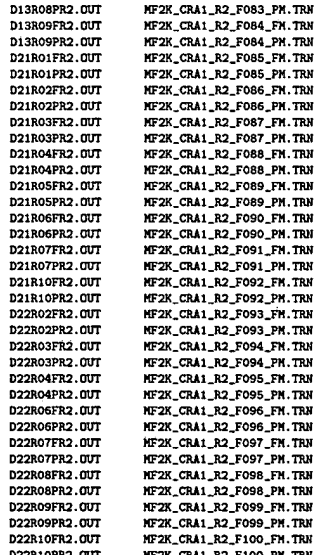

ran2\_run input file

mp: 26-SEP-2003 13:16:27.95 Sta

### B.3 Replicate 3

#### vtran2\_cra1\_r3.cmd

\* author<br>Joseph F. Kanney<br>\* date<br>2003 09 29<br>\* title \* title<br>CRAi\_R3 Vtran2 command file<br>\* input format type<br>(446e16.8)<br>\* iscrn > 0 will print to screen, otherwise to dbg file  $0$ <br> $*$  ncol nrow 448 614 448 614<br>\* jahftx ishfty ncx ncy<br> $172$  391 150 108<br>\* dx dy dz<br>50 50 4

#### vtran2\_run\_cra1\_r3.inp

! Input file for the vtran\_run script<br>! Associates mf2k output files with flow field<br>! CRA1 R3 Created by Joseph Kanney<br>! Sept 29, 2003<br>DOIRO2FR3 FOO1\_FM . DEPART FOR THE DESCRIPTION ON DIRECT PROPERTY ON DESCRIPTION OF DESCRIPTION OF DEPARTMENT CONTINUES TO DESCRIPTION OF DESCRIPTION OF DESCRIPTION OF DESCRIPTION OF DESCRIPTION OF DESCRIPTION OF DESCRIPTION OF DESCRIPTION DOSROTFRS FOOS\_FM<br>DOSROTPRS FOOS\_FM<br>DOSROBFRS FOIO\_FM<br>DOSROBPRS FOIO\_PM DOSROGFAS FOIO\_FA<br>DOSROGFR3 FOI1\_FM<br>DOSROGFR3 FOI2\_FM<br>DO4RO1FR3 FOI2\_FM **DOAROIFRS FOI2\_FM**<br>DOAROIFRS FOI2\_PM<br>DOAROIFRS FOI3\_FM<br>DOAROIFRS FOI3\_FM<br>DOAROIFRS FOI4\_FM<br>DOAROAFRS FOI5\_FM<br>DOAROAFRS FOI5\_FM<br>DOAROAFRS FOI5\_FM<br>DOAROAFRS FOI5\_FM<br>DOAROAFRS FOI5\_FM<br>DOAROAFRS FOI5\_FM DOAROSFR3 FOIS\_FM<br>DOAROSFR3 FOIS\_FM<br>DOAROSFR3 FOIZ\_FM<br>DOAROSFR3 FOIZ\_FM<br>DOAROFFR3 FOIS\_FM<br>DOAROFFR3 FOIS\_FM<br>DOAROSFR3 FOIS\_FM<br>DOAROSFR3 FOIZ\_FM<br>DOSRO3FR3 FOIZ\_FM<br>DOSRO3FR3 FOIZ\_FM<br>DOSRO3FR3 FOIZ\_FM<br>DOSRO3FR3 FOIZ\_FM<br>DOSRO3 **DOSROTFRS FO21\_FR**<br> **DOSROTFRS FO22\_FR**<br> **DOSROZFRS FO23\_FR**<br> **DOSROZFRS FO23\_PR** DOSROZPRA FOZA PM<br>DOSROZPRA FOZA PM<br>DOSROZPRA FOZA PM<br>DOSROZPRA FOZA PM<br>DOSROZPRA FOZA PM<br>DOSROZPRA FOZA PM<br>DOSROSPRA FOZA PM<br>DOSROSPRA FOZA PM<br>DOSROFPRA FOZA PM<br>DOSROPPRA FOZA PM<br>DOSROPPRA FOZA PM<br>DOSROPPRA FOZA PM<br>DOSROP DO7RO1FR3 F030\_FM

 $\frac{1}{2}$ 

÷,

 $\ddot{\phantom{a}}$  $\mathbb{R}^2$ 

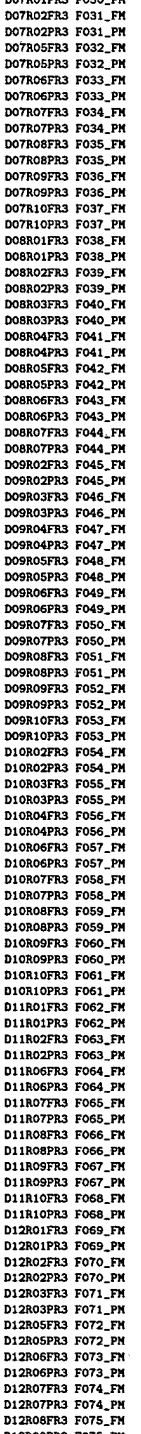

68.

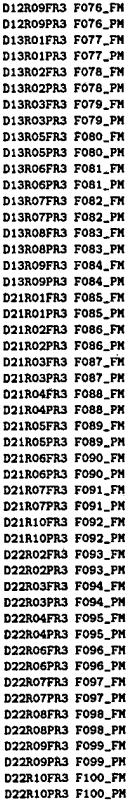

 $\ddot{\phantom{a}}$ 

 $\langle \cdot \rangle$ 

 $\bar{\textbf{t}}$ 

 $\mathcal{L}_{\text{max}}$  and  $\mathcal{L}_{\text{max}}$ 

 $\sim 10$ 

 $\hat{\mathcal{L}}$ 

 $\mathcal{L}^{\text{max}}_{\text{max}}$ 

 $\ddot{\phantom{0}}$ 

 $\label{eq:R1} \frac{1}{2} \sum_{i=1}^N \frac{1}{2} \sum_{j=1}^N \frac{1}{2} \sum_{j=1}^N \frac{1}{2} \sum_{j=1}^N \frac{1}{2} \sum_{j=1}^N \frac{1}{2} \sum_{j=1}^N \frac{1}{2} \sum_{j=1}^N \frac{1}{2} \sum_{j=1}^N \frac{1}{2} \sum_{j=1}^N \frac{1}{2} \sum_{j=1}^N \frac{1}{2} \sum_{j=1}^N \frac{1}{2} \sum_{j=1}^N \frac{1}{2} \sum_{j=1}^N \frac{1$ 

 $\label{eq:2.1} \frac{1}{\sqrt{2}}\sum_{i=1}^n\frac{1}{\sqrt{2}}\sum_{i=1}^n\frac{1}{\sqrt{2}}\sum_{i=1}^n\frac{1}{\sqrt{2}}\sum_{i=1}^n\frac{1}{\sqrt{2}}\sum_{i=1}^n\frac{1}{\sqrt{2}}\sum_{i=1}^n\frac{1}{\sqrt{2}}\sum_{i=1}^n\frac{1}{\sqrt{2}}\sum_{i=1}^n\frac{1}{\sqrt{2}}\sum_{i=1}^n\frac{1}{\sqrt{2}}\sum_{i=1}^n\frac{1}{\sqrt{2}}\sum_{i=1}^n\frac$ 

### vtran2\_run\_cra1\_r3.log

**Starting Tima Stamp: 29-SEP-2003 09:54:17.61** 

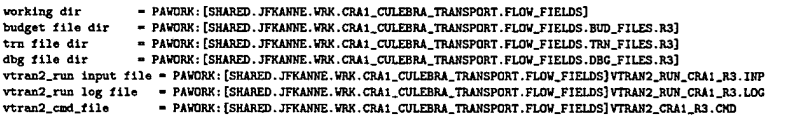

**opanins rltrm.2-run input filo** 

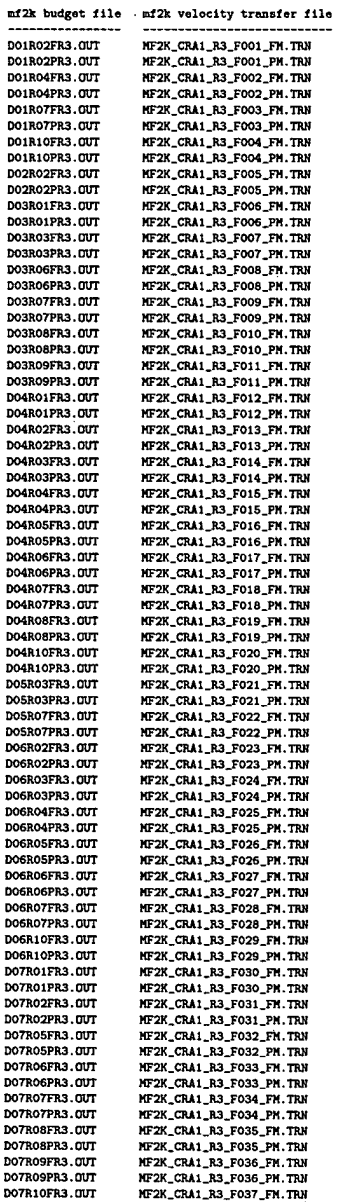

 $\hat{\boldsymbol{\theta}}$ 

**Information Only** 

 $\sim$   $\sim$ 

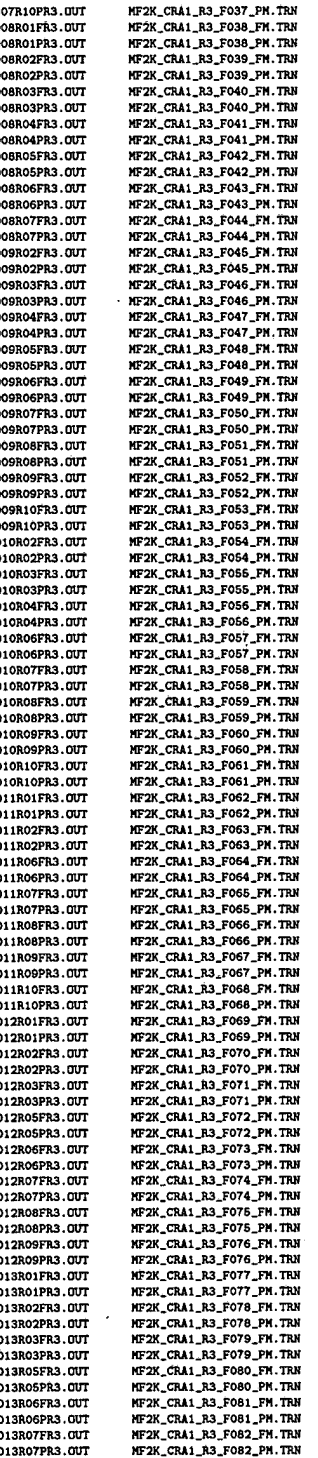

 $\overline{71}$ 

ţ.

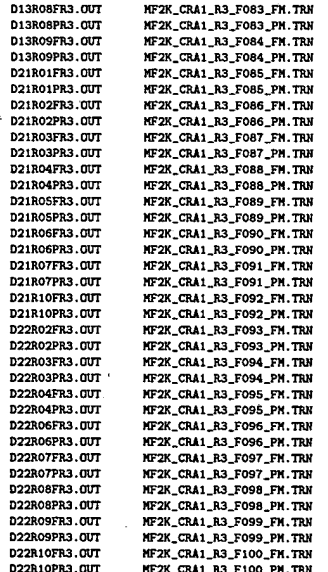

Closing vtran2\_run input file

 $\sim$ 

Ending Time Stamp: 29-SEP-2003 09:57:38.43

 $\mathcal{A}$ 

 $\mathcal{L}_{\text{max}}$ 

### **Information Only**  $\frac{1}{\sqrt{2}}$

 $\mathcal{L} = \mathcal{R}$
Appendix C: Input Files Used in Culebra Trans**port Calculations** 

### C.1: genmesh Input File

### $gm\_st2d\_cra1.inp$

 $\ddot{\phantom{a}}$ Crid for 2003 CRA calculations<br>Created for SECOTP2D by Joshua Stein<br>June 25, 2003 .<br>•SETUP DIM-2<br>DRIG-0.0000E+00,0.0000E+00<br>IJKMAX-151, 109 \*GRID,<br>"GRID,<br>DEL, COORD=X, DEL=50., INRANGE=1,151 DEL, COORD-Y, DEL-50., INRANGE-1,109 \*REGions REG-1, IRANGE-1, 151, JRANGE-1, 109 \*ELEV<br>LOC, THICK-4.0, ELEVAT-0.0, IRANGE-1,151 JRANGE-1,109 .<br>\*EXD

#### 74

## C.2: matset Input File

### $ms_st2d\_cra1.info$

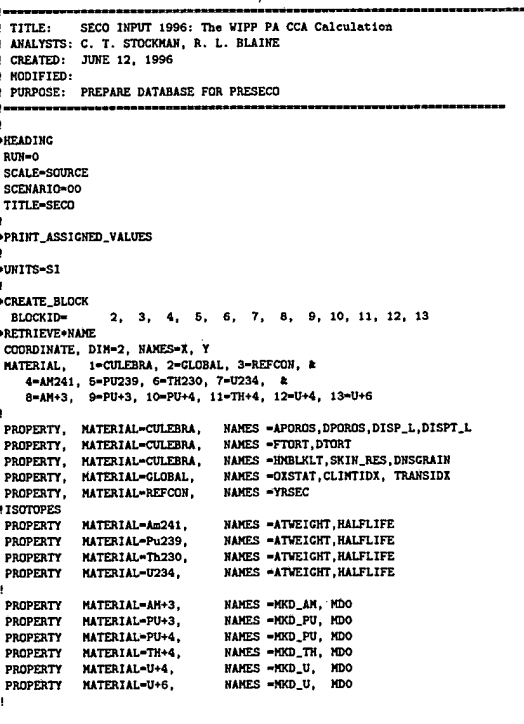

 $+EMD$ 

### 75

### C.3: prelhs Input File, Replicate 1

### lhs1\_st2d\_cra1\_a1.inp

```
: TITLE: BRAGFLO 2003 CRA1 (LHS1)<br>
: SCENARIO: S1, S2, S3, S4, S5, and S6<br>
: ANALYSTS: Joshua Stein and B111 Zelinski<br>
: CREATED: April 2003<br>
: CREATED: April 2003<br>
: MODIFIED: April 7
     LHSCALC - CRA1 REALIZATION 1
      DESCRIPTION:
     WIPP 2003 Compliance Recertification Analyses (CRA)
     This input file to PRELHS is used to generate, as an output file, an LHS input file containing all distribution information and execution options required to create a sample for Replicate RI for the WIPP 2003 CRA
     Modifed for CRA analyzes: LHSBLANK dummy changed to LHSBLANK and<br>REFONN MATERIAL (LHSBLANK) changed to REFONN<br>#559 dummy replaced with VOLSPALL<br>======== No Comments Allowed between *ECHO and *ENDECHO ===========
.<br>*ECHOLNS<br>TITLE 2002 TEM PA Calculation, Replicate Ri Input File for the LHS Code
NOBS<br>
NOBS<br>
RANDON SEED 921196800<br>
CORRELATION MATRIX
        3<br>18 19 -0.99
20 21 -0.99<br>28 29 -0.75<br>CUTPUT CORR HIST DATA
 *ENDECHO
  .<br>*== PROPERTIES TO BE RETRIEVED FROM WIPP 1997 PA CALCULATION DATABASE ==
 *RETRIEVE
 \overline{1}MATERIALS, STEEL<br>PROPERTIES, CORRMCO2
 \overline{12}MATERIALS, WAS_AREA<br>PROPERTIES, PROBDEG
 13
     MATERIALS, WAS_AREA<br>PROPERTIES, GRATMICI
      MATERIALS. WAS AREA
      PROPERTIES, GRATHICH
     MATERIALS, CELLULS<br>PROPERTIES, FBETA
 ١s
     MATERIALS, WAS_AREA<br>PROPERTIES, SAT_RGAS
 17
     MATERIALS, WAS_AREA<br>PROPERTIES, SAT_RBRN
 łB
     MATERIALS, VAS_AREA<br>PROPERTIES, SAT_WICK
     MATERIALS, DRZ_PCS<br>PROPERTIES, PRMX_LOG
 110NATERIALS, CONC_PCS<br>PROPERTIES, PRNX_LOG
111NATERIALS, SOLU4<br>PROPERTIES, SOLCIN
112PATERIALS, SOLTH4<br>PROPERTIES, SOLTH4<br>13 dummy placeholder<br>MATERIALS, REFCON<br>PROPERTIES, LHSBLANK
1144<br>MATERIALS, CONC_PCS<br>PROPERTIES, SAT_RGAS
115MATERIALS, CONC_PCS<br>PROPERTIES, SAT_RBRN
!16MATERIALS, CONC_PCS
```
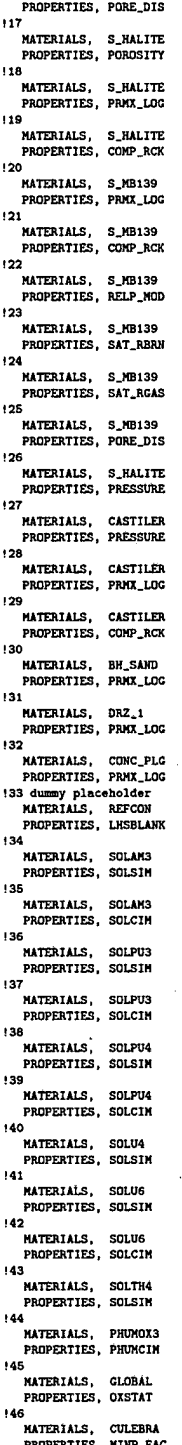

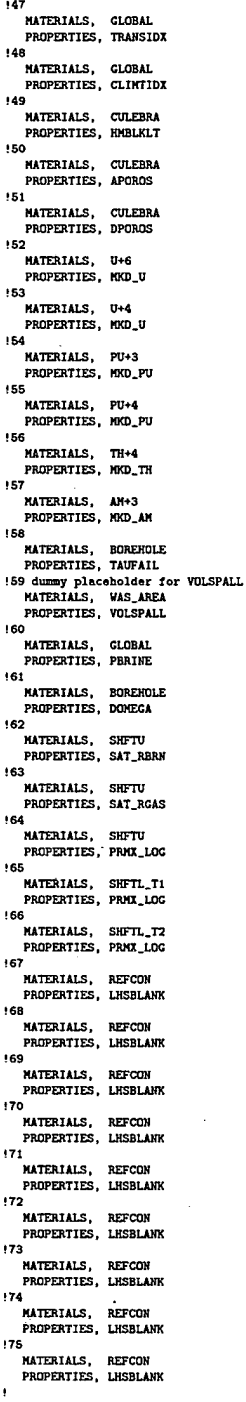

 $\begin{array}{c} \bullet \end{array}$ <br> $\begin{array}{c} \bullet \\ \bullet \end{array}$ 

**Information Only** 

 $78$ 

### C.4: prelhs Input File, Replicate 2

### lhs1\_st2d\_cra1\_a2.inp

```
TITLE: BRAGFLO 2003 CRA1 (LHS1)<br>SCENARIO: S1, S2, S3, S4, S5, and S6<br>AMALYSTS: Joshua Stein and Bill Zelinski<br>CREATED: April 2003<br>CREATED: April 7<br>NODIFIED: April 7
    LHSCALC - CRA1 REALIZATION 1
    DESCRIPTION:
    WIPP 2003 Compliance Recertification Analyses (CRA)
    This input file to PRELHS is used to generate, as an output file, an LHS<br>input file containing all distribution information and execution options<br>required to create a sample for Replicate R1 for the WIPP 2003 CRA
    *ECHOLHS
TITLE 2002 TBM PA Calculation, Replicate R1 Input File for the LHS Code
NOBS 100<br>RANDOM SEED 9211<br>CORRELATION MATRIX
                       100<br>921196800
     3<br>18 19 -0.99<br>20 21 -0.99<br>28 29 -0.75
OUTPUT CORR HIST DATA
!-- PROPERTIES TO BE RETRIEVED FROM WIPP 1997 PA CALCULATION DATABASE --
 .<br>*RETRIEVE
\mathbf{11}MATERIALS, STEEL
    PROPERTIES, CORRACO2
\overline{2}MATERIALS, WAS_AREA<br>PROPERTIES, PROBDEG
    MATERIALS, WAS_AREA<br>PROPERTIES, GRATMICI
 ١á
    MATERIALS, WAS_AREA<br>PROPERTIES, CRATMICH
\overline{5}MATERIALS, CELLULS<br>PROPERTIES, FBETA
16
    MATERIALS, WAS_AREA<br>PROPERTIES, SAT_RGAS
\mathbf{r}MATERIALS, VAS_AREA<br>PROPERTIES, SAT_RBRN
    MATERIALS, WAS_AREA
    PROPERTIES, SAT_WICK
    MATERIALS, DRZ_PCS<br>PROPERTIES, PRMX_LOG
110MATERIALS, CONC_PCS<br>PROPERTIES, PRMX_LOG
111NATERIALS, SOLU4<br>PROPERTIES, SOLCIM
112PROPERTIES, LHSBLANK
14MATERIALS, CONC_PCS<br>PROPERTIES, SAT_RCAS
115MATERIALS, CONC_PCS<br>PROPERTIES, SAT_RERN
116
    MATERIALS, CONC_PCS
```
**Information Only** 

Ĩ.

不安 た

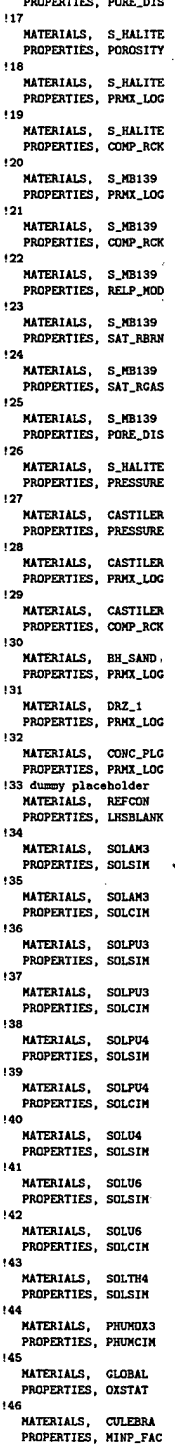

ہ<br>147 MATERIALS, GLOBAL<br>PROPERTIES, TRANSIDX 148 NATERIALS, GLOBAL<br>PROPERTIES, CLIMTIDX 149<br>NATERIALS, CULEBRA PROPERTIES, HMBLKLT :50 **MATERIALS, CULEBRA**<br>PROPERTIES, APOROS 151 NATERIALS, CULEBRA<br>PROPERTIES, DPOROS 152 NATERIALS, U+6<br>PROPERTIES, MKD\_U 153 **MATERIALS, U+4<br>PROPERTIES, MKD\_U** 154 NATERIALS, PU+3<br>PROPERTIES, MKD\_PU **FROM BRANCH PROPERTIES, PU+4<br>PROPERTIES, MKD\_PU<br>PROPERTIES, MKD\_PU** 156<br> **RATERIALS, TH+4<br>
PROPERTIES, RKD\_TH**<br>
157 .<br>MATERIALS, AM+3<br>PROPERTIES, MKD\_AM  $: 58$ **.<br>MATERIALS, BOREHOLE<br>PROPÈRTIES, TAUFAIL** Sa dummy placeholder for VOLSPALL<br>MATERIALS, WAS AREA<br>PROPERTIES, VOLSPALL<br>CROPERTIES, VOLSPALL 160 **MATERIALS, GLOBAL<br>PROPERTIES, PBRINE** :<br>HATERIALS, BOREHOLE<br>PROPERTIES, DOMECA FRAMERIALS, SHETU<br>PROPERTIES, SHETU<br>PROPERTIES, SAT\_RBRN 163 MATERIALS, SHFTU<br>PROPERTIES, SAT\_RGAS 164 MATERIALS, SHFTU<br>PROPERTIES, PRMX\_LOG 165 NATERIALS, SHFTL\_T1<br>PROPERTIES, PRMX\_LOG FRAMERIALS, SHETL\_T2<br>PROPERTIES, PRAX\_LOG<br>167 ,<br>MATERIALS, REFCON<br>PROPERTIES, LHSBLANK 168 o<br>MATERIALS, REFCON<br>PROPERTIES, LHSBLANK 169 MATERIALS, REFCON<br>PROPERTIES, LHSBLANK 170 O<br>MATERIALS, REFCON<br>PROPERTIES, LHSBLANK The -<br> **MATERIALS, REFCON<br>
PROPERTIES, LESBLANK** PROPERTIES, LASSLANA<br>
72<br>
PROPERTIES, LHSBLANK  $173$ **NATERIALS, REFCON<br>PROPERTIES, LHSBLANK**  $174$ MATERIALS, REFCON<br>PROPERTIES, LHSBLANK !75 **MATERIALS, REFCON<br>PROPERTIES, LHSBLANK** 

•END

81

### C.5: prelhs Input File, Replicate 3

#### lhs1\_st2d\_cra1\_a3.inp

**! TITLE:** BRAGFLO 2003 CRA1 (LHS1)<br>! SCENARIO: S1, S2, S3, S4, S5, and S5<br>! ARALYSTS: Joshua Stein and B111 Zelinski<br>! CREATED: April 2003<br>! CREATED: April 7 LHSCALC - CRA1 REALIZATION 1 DESCRIPTION: WIPP 2003 Compliance Recertification Analyses (CRA) This input file to PRELHS is used to generate, as an output file, an LHS<br>input file containing all distribution information and execution options<br>required to create a sample for Replicate R1 for the WIPP 2003 CRA Modifed for CRA analyses: LHSBLANK dummy changed to LHSBLANK and<br>REFCON MATERIAL (LHSBLANK) changed to REFCON<br>#559 dummy replaced with VOLSPALL.<br>\*\*\*\*\*\*\*\*\* No Comments Allowed between \*ECHO and \*ENDECHO \*\*\*\*\*\*\*\*\*\*\*\*\*  $*$ ECHOLHS -ECHANNING<br>TITLE 2002 TBM PA Calculation, Replicate R1 Input File for the LHS Code<br>NOBS 100 **NOBS** 100<br>RANDOM SEED 921196800 CORRELATION MATRIX 3<br>
18 19 -0.99<br>
20 21 -0.99<br>
28 29 -0.75<br>
OUTPUT CORR HIST DATA **\*ENDECHO** !-- PROPERTIES TO BE RETRIEVED FROM WIPP 1997 PA CALCULATION DATABASE --.<br>«RETRIEVE  $\mathbf{a}$ MATERIALS, STEEL<br>PROPERTIES, CORRMCO2 12 MATERIALS, WAS\_AREA<br>PROPERTIES, PROBDEG 13 MATERIALS, WAS\_AREA<br>PROPERTIES, GRATMICI MATERIALS. WAS AREA PROPERTIES, GRATMICH i 5 MATERIALS, CELLULS<br>PROPERTIES, FBETA ı. MATERIALS, WAS\_AREA<br>PROPERTIES, SAT\_RGAS  $\overline{1}$ MATERIALS, WAS\_AREA<br>PROPERTIES, SAT\_RBRN 18 MATERIALS, VAS\_AREA<br>PROPERTIES, SAT\_WICK MATERIALS, DRZ\_PCS<br>PROPERTIES, PRMX\_LOG ! 10 MATERIALS, CONC\_PCS<br>PROPERTIES, PRMX\_LOG  $111$ .<br>MATERIALS, SOLU4<br>PROPERTIES, SOLCIM  $112$ THE MATERIALS, SOLTH4<br>
PROPERTIES, SOLCIM<br>
113 dummy placeholder<br>
MATERIALS, REFCON<br>
PROPERTIES, LHSBLANK<br>
114 114 4<br>MATERIALS, CONC\_PCS<br>PROPERTIES, SAT\_RGAS 115 MATERIALS, CONC\_PCS<br>PROPERTIES, SAT\_RBRH !16 MATERIALS, CONC\_PCS

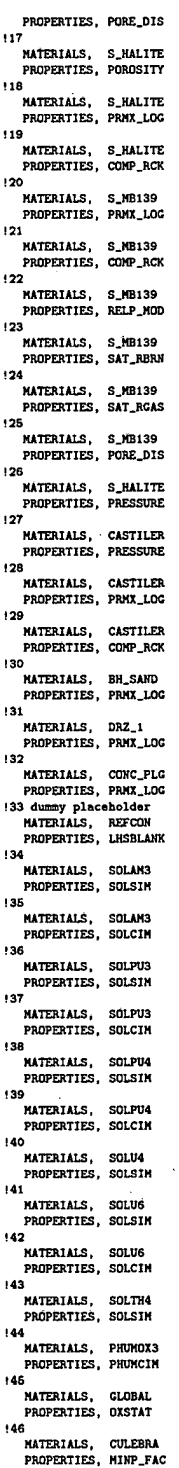

 $147$ .<br>MATERIALS, GLOBAL<br>PROPERTIES, TRANSIDX 140 NATERIALS, GLOBAL<br>PROPERTIES, CLIMTIDX 149 NATERIALS, CULEBRA<br>PROPERTIES, HMBLKLT 150 **MATERIALS, CULEBRA<br>PROPERTIES, APOROS** 151 **1<br>MATERIALS, CULEBRA<br>PROPERTIES, DPOROS<br>-!52** 2<br>MATERIALS, U+6<br>PROPERTIES, MKD\_U 153 .<br>MATERIALS, U+4<br>PROPERTIES, MKD\_U 154 MATERIALS, PU+3<br>PROPERTIES, MKD\_PU 155 NATERIALS, PU+4<br>PROPERTIES, MKD\_PU<br>156<br>ILLOCALLER (PROPERTIES) **O<br>MATERIALS, TH+4<br>PROPERTIES, MKD\_TH** 157 ,<br>MATERIALS, AM+3<br>PROPERTIES, MKD\_AM : 58 **158<br>
MATERIALS, BORENOLE<br>
PROPERTIES, TAUFAIL<br>
159 dummy placebolder for VOLSPALL<br>
MATERIALS, WAS\_AREA<br>
PROPERTIES, VOLSPALL<br>
PROPERTIES, VOLSPALL** !60 MATERIALS, GLOBAL<br>PROPERTIES, PERINE  $161$ A<br>MATERIALS, BOREHOLE<br>PROPERTIES, DOMEGA .<br>62 2<br>MATERIALS, SHFTU<br>PROPERTIES, SAT\_RBRN  $163$ S<br>MATERIALS, SHFTU<br>PROPERTIES, SAT\_RGAS 164 MATERIALS, SHFTU<br>PROPERTIES, PRMX\_LOG 165 NATERIALS, SHFTL\_T1<br>PROPERTIES, PRMX\_LOG 166<br>MATERIALS, SHFTL\_T2<br>PROPERTIES, PRMX\_LOG '<br>MATERIALS, REFCON<br>PROPERTIES, LHSBLANK 168 MATERIALS, REFCON<br>PROPERTIES, LHSBLANK 169 NATERIALS, REFCON<br>PROPERTIES, LESBLANK  $170$ MATERIALS, REFCON<br>PROPERTIES, LHSBLANK TI<br>
NATERIALS, REFCON<br>
PROPERTIES, LESBLANK "<br>"MATERIALS, REFCON<br>"PROPERTIES, LHSBLANK  $173$ **MATERIALS, REFCON<br>PROPERTIES, LHSBLANK** 174 **WATERIALS, REFCON<br>PROPERTIES, LHSBLANK** TRUTERIALS, MINIMUM

.<br>•END

**Information Only** 

84

### C.6: postlhs Input File

### $lhs3.st2d\_cra1.inp$

! Dummy file required for postlhs to be run  $\begin{array}{c} \n \text{...} \\
 \text{...} \\
 \text{...} \\
 \text{...} \\
 \text{...} \\
 \end{array}$ 

### C.7: algebracdb Input File

### alg\_st2d\_cra1.inp

!TITLE: PREPARE CDB FOR PRESECO : THEE: FACEMENT CURRENT PRESENT PARALYSTS: C.T. STOCKMAN, R.L.BLAINE<br>!CREATED: JUNE 13, 1996<br>!MODIFIED: IMODIFIED:

ISONIAL REGISTER AND DESCRIPTION OF STATE AND POSITIVE FOR HIGH OX STATE<br>OX-OXSTAT [B:2]-O.5<br>ACTCONST-1.128E+13<br>ACTCONST-1.128E+13<br>1 Convert the transmissivity index to an integer<br>1 between 1 and 100 to correspond to a giv

.<br>!USE CULEBRA BLOCK=1 LIMIT BLOCK 1

!<br>BM241=4,AM+3=8<br>DC\_AM241=MAKEPROP(LOG(2)/HALFLIFE[B:4])<br>SA\_AM241=MAKEPROP(ACTCONST/ATVEIGHT[B:4]/HALFLIFE[B:4])<br>NOO\_AM=MAKEPROP(MOO[B:8])<br>NOO\_AM=MAKEPROP(MOO[B:8])<br>HRTRD\_AM=1.0 + DNSGRAIN\*(1-DPOROS)\*HKD\_AM/DPOROS<br>ZRTRD\_AM

!<br>
PUZ33-5, PU+3-9, PU+4-10<br>
DC\_PUZ39-MAKEPROP (LOC(2)/HALFLIFE[B:5])<br>
SA\_PU239-MAKEPROP (ACTCONST/ATWEIGHT [B:5]/HALFLIFE[B:5])<br>
NGD\_PU-MAKEPROP (IFCTO(OX, ARQ\_PU[B:10], MGD\_PU[B:9]))<br>
NGD\_PU-MAKEPROP (IFCTO(OX, ARQ\_PU[B:

!<br>
!TH230-6, TH+4-11<br>
DC\_TH230-MAKEPROP (LOG(2)/HALFLIFE[B:6])<br>
SA\_TH230-MAKEPROP (LOG(2)/HALFLIFE[B:6]/HALFLIFE[B:6])<br>
NO\_TH-MAKEPROP (NKO\_TH[B:11])<br>
NO\_TH-MAKEPROP (NOO[B:11])<br>
NDO\_TH-MAKEPROP (NOO[B:11])<br>
\*\*\*\*\*\* TH-MAKE ZRTRD\_TH=MAKEPROP(1.0)

!<br>
19234-7, U+4-12, U+6-13<br>
DC\_U234-MAKEPROP(LOG(2)/KALFLIFE(B:7])<br>
SA\_U234-MAKEPROP(ACTCONST/ATVEIGHT [B:7]/HALFLIFE(B:7])<br>
NOD\_U-HAKEPROP(IFGTO(OX, NGO\_U[B:13], NGO\_U[B:12]))<br>
NOD\_U-MAKEPROP(IFGTO(OX, NGO\_U[B:13], NGO\_U[

.<br>LIMIT BLOCK 1 **LINIT BLOCK 1<br>DISP\_TRI-MAKEATTR (DISP\_L=DISPT\_L)<br>DISP\_ING-MAKEATTR (DISP\_L)<br>FPOROS-MAKEATTR (APOROS)<br>MTORT-MAKEATTR (DPOROS)<br>MTORT-MAKEATTR (DPOROS)** F\_TORT=HAKEATTR(FTORT)<br>END

### C.8: relate Input File

### $rel\_st2d\_cra1.inp$

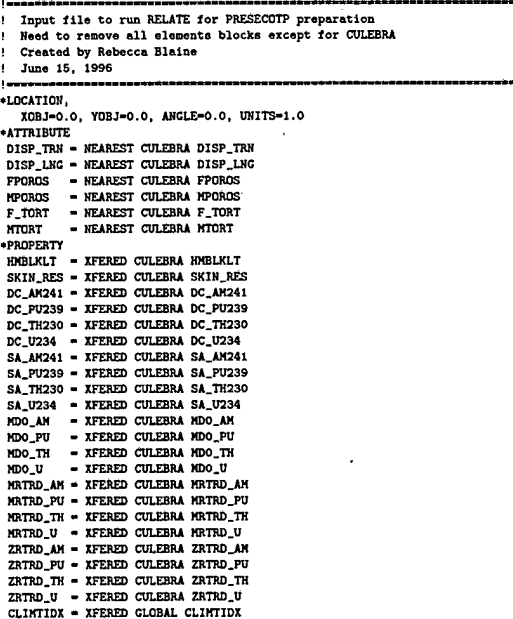

### C.9: presecotp2d Input File

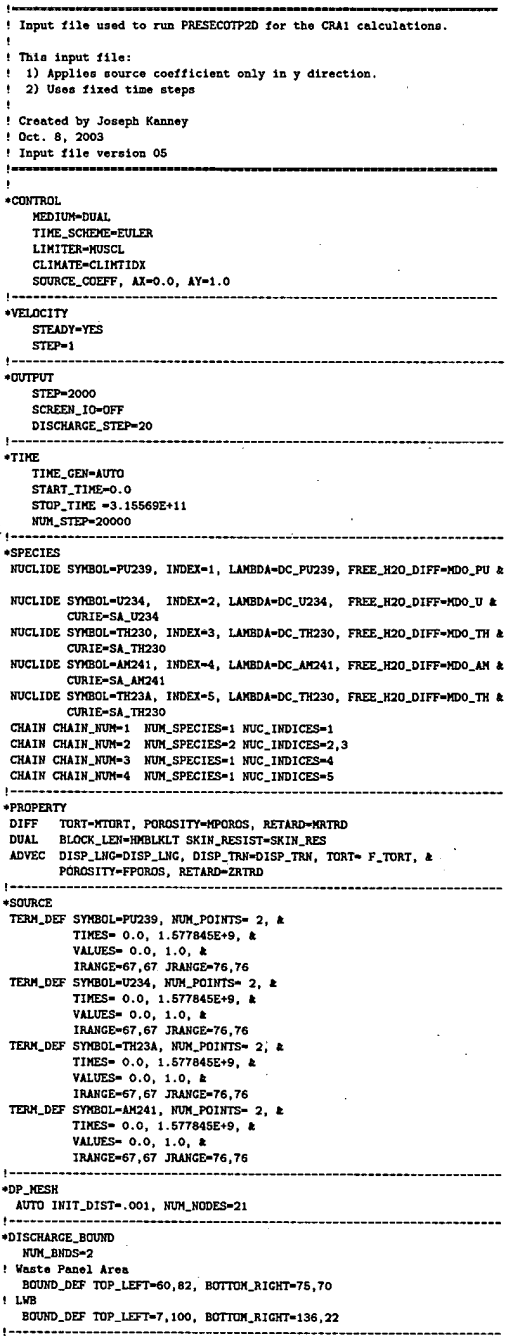

**\*END**